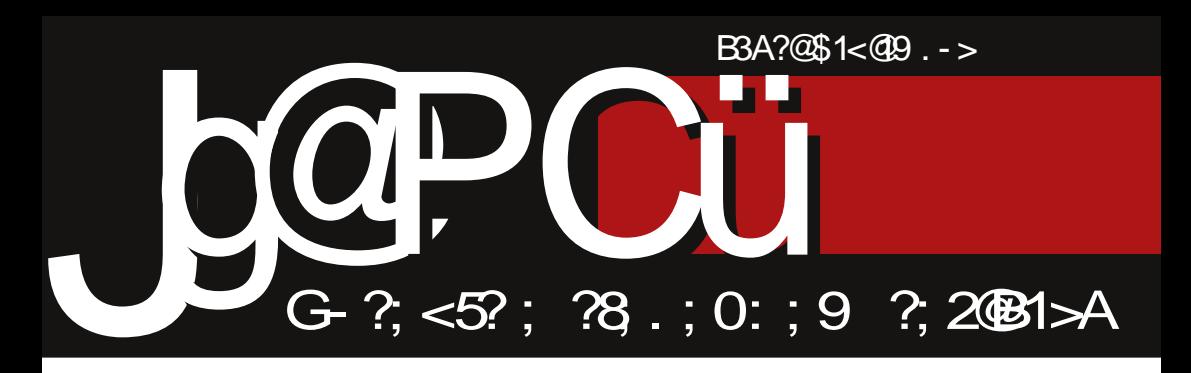

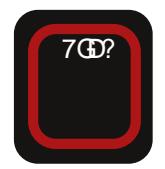

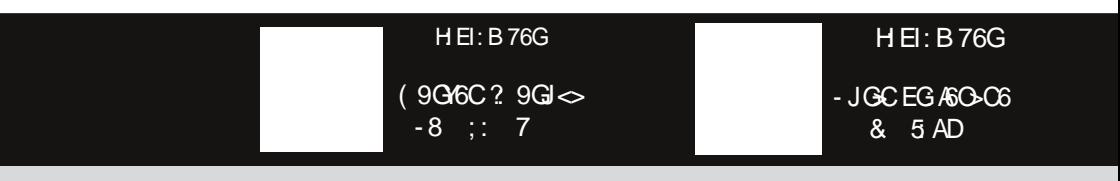

 $G614K$  DBBDCH JIDGHKD': @DB: CB-36ACD : A SED9 SHSBJHDCKB6

### $$/C$ ;  $/$  . [835+](#page-3-0)

#### $\#9$ ?:  $\leftarrow +5/8$  : 134

 $\mathbf{I}$ 6 EDS:I@J B DG6B D EGKD 96 H: >OK >C>B D O7D< O6@6WC?: C?6 DKD< 7GD?6  $$DB:$   $$36AD$$  $$6H$  $$1 \times$  $9K$  $$6K6?$ O6 @6WC?: C?: C>I>D7?6WC?6K6?J O7D< S: <6 ?: 9DC?: <6 9DWAD ' ?>=DK>S>I6D8>DS: @J?J  $CDK > 7CD$ ? HY6  $QD \lt B$ : H $86 > C6$  KG $B$ :  $> C$ :  $\text{OC-B 62I}$   $\simeq$   $\text{GODO-}$   $\text{C6WE}$ ?  $\text{C6}$   $\%$  + >B 6 D76K: OJ 96 H: >OK>C> > 96 D7?6HC> @6WC?: C?: ?: GID O6C>B 6 SA6CDK: O6?: 9 C>8: RA6CDK> C6W: O6?: 9C>8: C>HJ H6B D C6W> S>I6D8> C: <D EG6@I>SCD EDGD9>86 ) DGD9>86 S>?> ED?: 9>C8> C>HJ H6B D EJ@>  $S<sub>16D8</sub>$  C $<$ D H ED EDIG7> > Y: A2 J@A?JSJ?J J 6@I>KCD @G: >G6C?: DKD<  $E(D)$ :  $QD = UD = G(D)$   $E(D)$   $E(D)$   $E(D)$ @68>?6 H6 C6W>B S>I6D8>B 6 D9 @A?JSC: ?:  $K6YCDH$ 

\$GDO DK6 C6W6 D7?6WC?: C?6 G6O4D<6 @6WC?: C?6 DHA>@6K6 H: C: H6B D HI6C?: J  $E$ (E)?: @  $I$  C: <D > J H6B D? O6?: 9C  $8$  MD 6@D H: EG6K>ACDG6OJB : B DY: 96 9DK: 9: H6B D 9D ED7DA?W6C?6 HI6C?6 ( KD< EJI6 EDHID?> K>W: ;6@IDG6 O6 @6WC?: C?: 7GD?6 & DY96 ?: C6?K6YC>?> ;6@IDGE69 : C: G<>?: @D?>?: O6=K6I>D8: AJ O6?: 9C>8J HAD7D9CD<  $HDIK@>IDC$ :  $HIBDJ$ ,  $G@>C$ ;  $cD>J$ G: <>DCJ E6 H6B >B I>B > DK6? EGD?: @6I 26B DG B 6I: G-76A6 H6G-2= SA6CDK6 G: 96@8>?: HA67>?6 @DB JC>@68>?6 > 9: ODG<6C>O68>?6 B A6U>= SA6CDK6 G: 96@ 8>?: 9DK: A6 ?: 9D E696 EGD9J@I>KCDHI> ( CDWIDHB DO6KGW6K6A>O6 E:IC6: HI 96C6 H69 C6B ?: O6 IDIG: 76ADB : H: 8 96C6 D 9D96ICD< DEJWIGC?6 ?: 9DWAD ?: GHBD JO 6EG 9 EAGC>G6A> 96 @6HC>BD H96B<br>96O 6 OZD< -8 ::- 7 S>2 HD9G  $96C6$   $Q^7D^2$  - 8 ;: - 7 Y6K6C?: ED@ADE>AD H6 C6WB JD7>S6?: C>B I: GB SOB D7?6KA&K6C?6 CDKD<7GD?6 EGK6 C: 9: A?6 J B : H: 8J ( KD EA6C>G6CD @6WC?: C?: H: ED@ADE>AD > H6 H: EI: B 76GH@>B >HE>IC>B GD@DB I6@D 96 HB D H6  $E$ A6C $\geq$ G6CD $\leq$  EG: WA $\geq$  C6 C: EA6C $\geq$ G6CD

#### **@6WC?: C?**

) >I6C?: ?: @696 Q: B DC69D@C69>I>DKDA>@D @6WC?: C?: >EDCDKD H: KG6I>J HI6C96G9C> G>I6B B : H: SCD< >OA6H@6 S6HDE>H6 #: 9CD ?: 9D7GD 96 H: : C: G<>?6 EDA6@D KG6I>A6 J O6?: 9C>8J >EGD?: @6I 26 ID ?: EG: HK: <6 O6HAJY6C - 8 ;: 7

( 9AJ@6 96 O6C: B 6G>B D HK: D76K: O: 96 @6D G: 96@8>?6 > ED?: 9>C8> WID B 6HDKC>?: JS: HIKJ?: B DC6 DKD<D9>WC?: B - 8 ;: A 7>A6 ?: 9D7G6 26=K6A?J?: B D H: DG<6C>O6 IDG>B 6 WIDHJ C6B ID>DB D<JQ>A> " EDG: 9 ID<6 WID HB D JC6EG: 9 OC6A>96 HB D @6D G: 96@8>?6 EDIEJCD C: HEG: B C> 96 DK6@D K: A<a 9D<6U6? EGD: HDC6ACD CDK+C6GH@ H: GK>H>G6B D H6B D JS: WQ: ?: 7>AD ?6@D @DG>HCD ' >@D J G: 96@8>?> %> + C>?: EGD; HDO6AC>CDK>C6G@D37>BD<6D96H J IG: CJI@J HC6U: >C6EG6K>EG6K>>CI: GK?J H6 D7>SC>B EGDA6OC>@DB 6 @6B DA> H6  $R$ 19 $R$ B 6  $R$  B 6D WD HJ  $R$   $\gg$   $S$   $R$  B 6C  $\gg$  : GC9 >@H@D?>OC6?J WI6?: EG6K>>CI: GK?J >@696 EGD;: HDO6AC>CDK>C6GEGA6O>C: HEGB6C O6 >CI: GK?J R6@ > W@DADK6C> CDK>C6G> >HE696?J HB : WC>6@DC>HJ EG>EG: B A?: C>O6 GGGDKDG +:96@8>2 % + ?: 9D96ICD 7>AD I: W@D 96 HEG: B > ]CDK>C6G:[ ?: G K: Q+C6 C>@69 C>?: C> 7>A6 C6 DK6@D K: A>@DB 9D<6U6?J > C>HJ B D<A> C> 96 O6B  $\#$ A: W $6 \geq 16$ B D S: @6 26ID ?: DKD >H@JHIKD C: EGD8: CA?>KD ' : H6B D 96 HB D O6@6O6A>@DCDK>C6GH@>HGK+H - 8 :: - $C:$  <D HB D EGDEJH $\rightarrow$  > EGA $\rightarrow$  06 7DA? EGDB D8>?J S6HDE>H6 "B 6A> HB D J EA6CJ 96 EDHI6K>B D WI6C9 S6HDE>H6 H6 EG><D9C>B B 6I: G>?6ADB 6A> <6 C>HB D G6ADK6A O7D< HA67: DG6CS0682 C: OC6C?6 > C: 9DHI6I@6 CDK86 , 6B 6 EG: O: CI68>?6 ?: 9: AD K>W: ED?: 9>C86 6 C: DG<6C>O68>?: S>I6K: G: 96@8>?: ) DIDCJQ: 9D H6B D< 9C6 IDI6AC>;>?6H@D EDC: @69 > C>?: I6@D ADWEDADY6? 6G>B 6B D SKGHID

 $9CDD9$   $QD2 < B$  DY  $BDB6H$   $D9<sub>5</sub>$  J $Q2BD>$  $FPRC$ : BD96 SHEAK6K6BDC6  $FDR(WC)$  O  $ID - 8 :: H6 HODB : C. G > DB EGB > ?$  $9D96C > 76$ ADC @DBKG6G6 : C: Ges2 $1 > B$  DY: 96 EDBD<C: 96 7GY: \*EAK6BD6@DH SKGHD J=K6I\$BD O6 C?<6 .69 ? H6BD  $7\frac{1}{2}$ CD 96 CGEC 6KSB D 9D7G1 6CGAO1 >  $@GCBDJ$  E $@HCB$   $+B:GJ - 8 :: C$ KGGOS: CGS2J H6BD EGD? @ J  $C < D >$ 8: AD? HTEH@D? OF ? 9CSB JHADKSB 6 C: 9D H6108 : C: Ges2 J H6B + B 062 9C + 86B 6 JKDO: C: Go2: SOSCDHGGCHK6 ? C: EGD8: CABK - 8 :: ? C: 9KDHB > HA CD ED@ OGD 96 ! \$\$:>ADDD.>RG>2 BGKG @6@D? ID SOA96AD J EDHA9C? KGB: /: H > H6  $DEJY76B696 - 1175 - 8KIS8 A.$   $\odot$   $\odot$   $\odot$ **@DB: GS>6ACDB HD, IK GJ EDKG6I6@B >C**  $=$ : CHO = GSJ C6G6 C6 ( 5 0; C? HB 6C? C?  $6@*CDH > J$   $AD@AC+B$   $9%CIH > J$   $AD@AC+B$   $9%CIH > J$   $AD@AC+B$   $9%CIH > J$   $AD@AC+B$   $9%CIH > J$   $AD@AC+B$   $9%CIH > J$   $AD@AC+B$   $9%CIH > J$   $AD@AC+B$   $9%CIH > J$   $AD@AC+B$   $9%CIH > J$   $AD@AC+B$   $9%CIH > J$   $AD@AC+B$   $9%CIH > J$   $AD@AC+B$   $9%CIH > J$   $AD@AC+B$   $9%CIH > J$   $AD@AC+B$   $9%CIH > J$   $AD@$  $9C$  $86B6$  ECD $7AB > H6 = CH \times CB$  & A: @  $>?$  > C. WD GEC $\approx$   $\rightarrow$  485 AD $\approx$ ? :602DG HJ @D3-HJ IGDAA\$-9DB6QJ ! \$\$: C: Gcs2J ! K646 & : \$ J 6 EDH 7CD & >ADAV SGGHD? KOJ WID HJ DGGCSODK6A DK6?  $\mathbb{Q}C \times G$  H > 9DC;  $\triangle$  CDKI ! \$\$ : C; G  $\approx$  J  $G3$ 

 $% +$   $\approx$  96A H6 CDKDB : C G $\approx$ TB I DONGB DHK DC @DSDH OG31 FGAAK DK  $C\Gamma K$  :  $C$   $C\infty$  96  $C$ 6B H 76K  $C$ 6  $C\infty N$  K  $O$ EDODGIJ 69GHJ: A @GDCH@ EDW: A7G  $314$ Al< $\Omega$ CH39D14D3

**DSH6C76** 

 $% +$   $|B|$ 

& DOHADZDACD<sub>5</sub> HD.IKG6

 $: 94$ 

 $\#$ /:39.35+343+H/84+7/ $\leq$ 0835

 $, :94$ 

@: F83>:/.835 % 0+8! 9HB3A  $6+?8365=9$ :  $/6'8+>8A+8$  $/5 \Rightarrow$ : +  $65 \leq +8. +; 9 + 89$ ?3A  $368 + 1: +8$  $+4$  # + 8 + 49 = 9?3A  $65 \leftarrow + 8.1 + 1.3 \leftarrow + 9.34$  $$/. +5 - 3+$  $65 \leftarrow +8. +; 89.9; 9?3A$  $/4 + 8$  B  $> 1 + 64$  $+$ ?; 369 #; 9. +89?3A  $+:59$   $+$ HBA  $65 \le +8. +; ; 59?3A$  $(16459\%3734)$  $13596 + 13$ 32+469 91. +89?3A  $(6 + .3733)$  39?34 #/ $\Rightarrow$ : %37 9?34  $+59!9?+59?3A$  $+6 + 8 + 8 + 6$  $65<+8. +;$  (/ $34$ )  $%+: + 833$  $9: +8$  /53A  $\%68.38 + 3736.39734$  $G/659$  #9: 329. +  $1 / 1659$  %  $0 + 89$  ?3A  $9+537 +84-9734$ % O+8 % 94+8923A  $(68 + 9.134)$  ?3A  $(6+, 37, 3, 49; + 34)$ #9G+<83G6+89?3:/.+5-34  $65 < +8. +$ ; % $+83 < +?64$  ?3A G/ 6459 E+: 3A  $+0.005 + 9$ ,  $+ +$  $\sqrt{4+8}$  +169?  $?+8$  \$ +  $/6434$  $3@48$  $*9; +8$  94 >: 6+, / 8 EA/ 53A  $3 - 6$   $\div 3 - 3$  $98 = +5 =$  $\frac{1}{2}$   $\frac{1}{2}$  :  $9F \rightarrow 63$  :/ 6  $198 < 9$ :1

 $2 = 63 : 6 \cdot 198 < 9:1$ 

 $1\#0.7$   $!,$   $/$ !  $)$  -

## <span id="page-3-0"></span>Jg@PCük+.; H+4

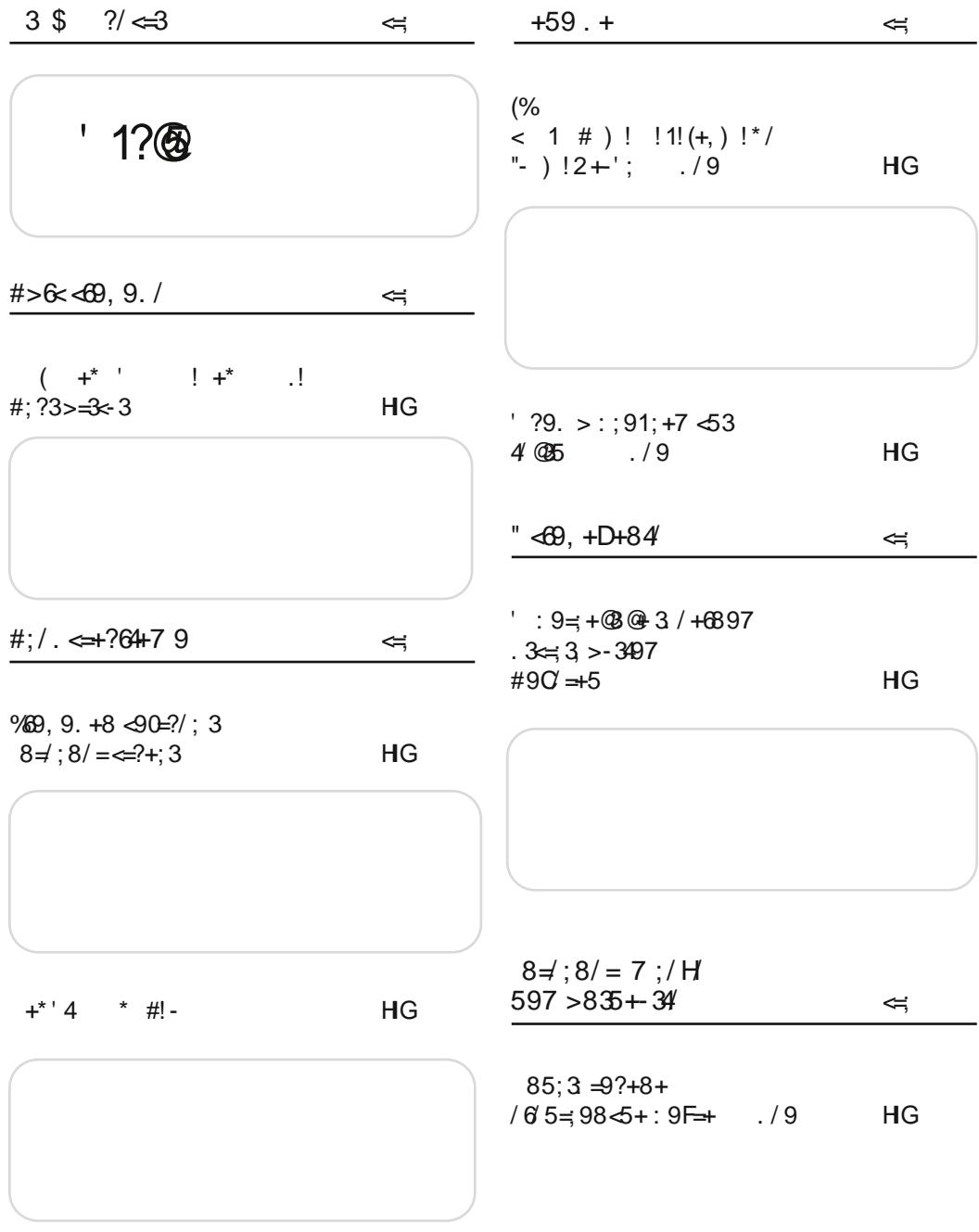

 $Jg$ @PCü8 . +, % + . (+ + \* +) . +"/1! - 0

 $, ; 94$ 

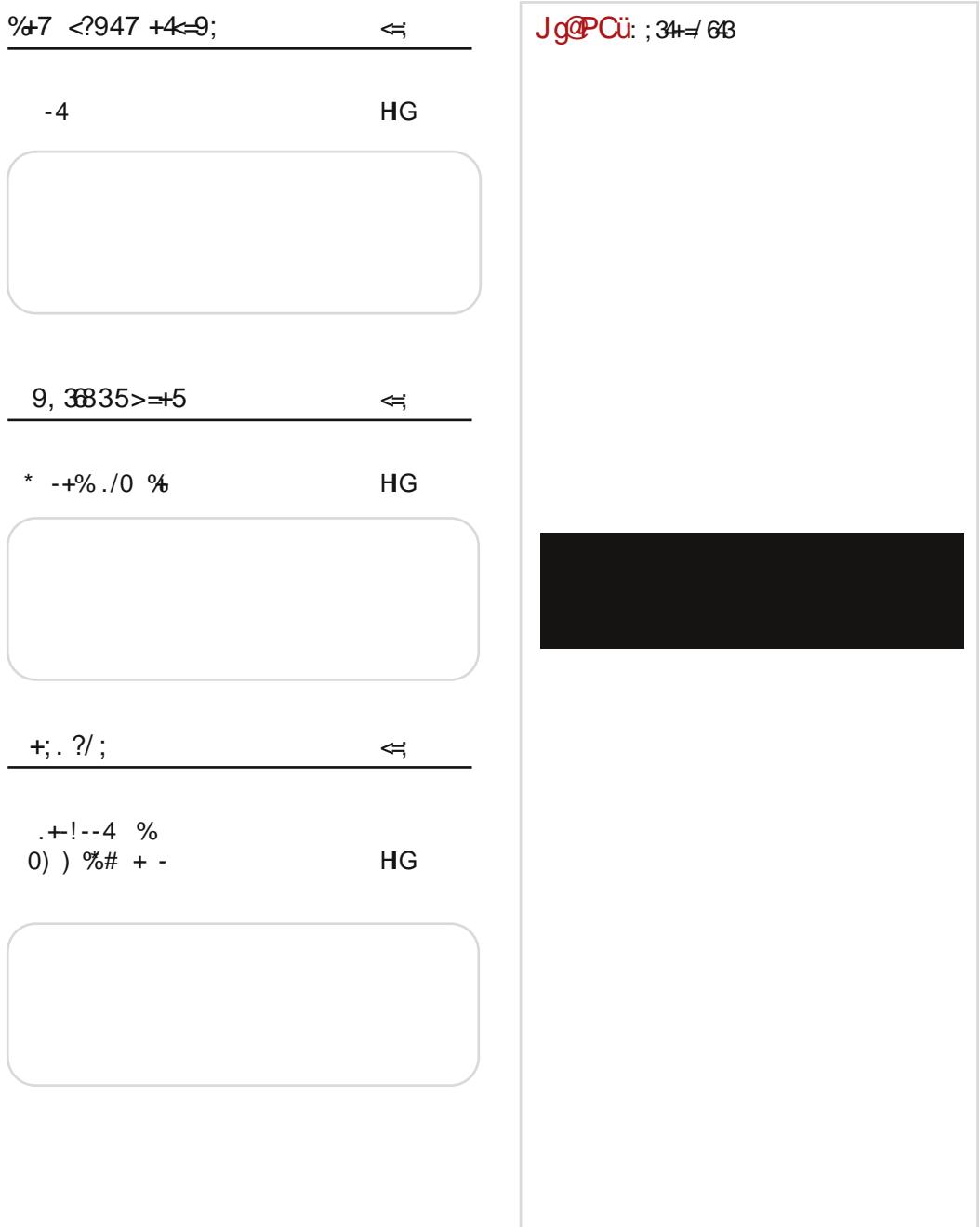

### <span id="page-5-0"></span> $JgQPCU?$

 $%03"$ +\*  $%8*0%$ /%!\*  $%4*$ %  $-$ : \* &  $-0$ #%%/!-\* %\* (\*%  $+8\%$  % +)  $+4\%$  - 51+80 (+ +  $*$  +#  $(' * ' % )$  '!-'% + '#-!.  $+$ "/11 - $H E: B 76G$  $6K<sub>c</sub>$ (9 9D HEI:B7G  $5 \text{ AD}$  : DC968> $\frac{3}{6}$  > DK D9G6C ? 9G << ED G9J <D9xC: CJ9> H\*E:C9x2  $\triangle$ CG685DO6AC 6AG6C HJ9: CI + B 6 @ D 2 G 60 K = 82  $H@ = 6@$  GH $@$   $@$  C $\lt GH$  J HAD7D96CHD.IKG 'DKDB, 69JJDG-6C-068-2> %D,  $J9GJY: C76 > (-A : 8B : 0 : DCO68 > ?$  $SOGH6C$  AC $@=$  IIE ?BE  $H6+87J$  $SDSH6CAC@=IIE$  ?BE1K /  $Q$  $(!)$   $!*/-4$   $-!4$   $!/$  %  $*8$  $6K<sub>1</sub>H$  $+$   $\frac{8}{6}$  5  $(+ +$   $\frac{*}{1}$   $+$   $\frac{1}{1}$   $\frac{1}{6}$   $+$   $\frac{8}{6}$   $/$  $! \%$   $0. + 1$   $0% 50$   $- 1! - 1$   $+8$ "GEVAD ? CDKD 7:16 > CD6  $+ - 1$  %03  $C<sub>2</sub>$  DK  $5$  AD  $9 + 16 - 78$  $H E: B 76G$  $\overline{2}$  $>11$  \$; 202 -  $>1$  ; A: 0 - @ : SDGH6CAC@  $> 1.5$ : HJ ED@GCJA  $=$ IIE ?BE LL. 760 = 609K 46 @ D& ED9 G Y6K6 5 AD 26 G6OA@ D9 **DH6A = 7606 @D? H 76K**  $! +$  ; + 38+89?97 7/8+. H ; >  $DXDB$   $I:B61 \times QDB$   $C2B6$  $: +: = 3.34$  $2.8$   $\overline{5}$   $\overline{2}$   $\overline{2}$  $H \, \text{F} \, \text{F} \,$  R 76G OF-I KG KAGHO SO 9 GGOK G  $10.5$   $\sqrt{16}$ (11? CDKs)  $$DGH6C ACO = IIE$  ?BE CD7:E B: C69Y: G E6GBS46 @DS  $Q$  ED9GA6K6I >  $HH$ : B: @003 9D H696 CHJ  $1 + 1 * 51 * 98 *$  8.5 % +%  $FDRG6C_>$   $J < 6:$   $S@B$  $H E: B76G$  $EGC6B - B6$   $G6$   $DKI$  $CRF \cdot CI$ ! 6 @ DK6C ? OK6C > S6C H6?I O6 502.5 **GBD** >  $$DGH6C$  AC $@=$ IIE ?BE BBI ?H 69GH6 : A @GDCH@ ED W. \$-@?45 -7-9;@ DHC X6S6 DK K6AJI:  $$DGH6CAC@=IIE ?BE /; J$ 

 $JqQPC\ddot{u}8 + N+ (+ + * +) +T/1! -0$ 

\*  $-+$ %!  $-$  6!  $\lt$   $-$ !# 5%%.

 $/$  \$

 $H E: B76G$  $H E: B76G$ Q \$B6I>EJCJ ED9G CGALS SGG FG 9KS 631 96  $WQQ$  OS DKJ :  $QQB$  BA I:  $=$  $Q : 0 \times 50$  (1 -> EG <6O+>  $CDR \approx 1$   $DBK$   $CDP$  $<<81$  ( $-@4$  C6 DKDB **FD<sub>RI</sub>**  $$DGH6C$  AC $@=HE$  ?BE DEE?  $$DGH6C$  AC $@=HE$  ?BE H I)  $+0$ <sup>\*</sup>/!- /-%! (+ ( ""!\*.%! 0.' ++  $%030$  $H E: B76G$ '-BB1 EAGC>G6 EDGBDK6C? DK EDEJAGGC  $\times$  G O6 5 AD (K6  $\times$  46 EDHD3-06  $JqQPCU: ; 34 \nightharpoonup 643$  $(50; C? > ! $)$  K Q 9K  $CD95C$  $$DGH6C$  AC $@=$  IIE ?BE J( > .  $0 - %$ ,  $-!$  (5% %03  $H \, \text{F} \cdot \text{B} \, 76 \text{G}$ (K6? < G69 J "I6A > EG9  $K\downarrow R$   $\downarrow W$  9.1  $\Omega$  WH B ANDOS : KGG EG AGHOLDB C6 HAD7D96C HD.IKG  $SOCH6CAC@=IIE$  ?BE NN / @

 $6!\%$  /% $0^*0.+905$  %

 $(0)$ 

### <span id="page-7-0"></span> $#>6$   $$\,49.$  /

! +\* .!

#### $-1\%$ /%  $\%$

JIDG, I:;6C' DY-C>Q

**\$D WD H S 9D7GD OC6I: EDSI@DB**<br>HEI:B7G6 D9G6C ? C67KG-9D H: EI: B 7G6 D9GY6C ?: C6?K: Q> 9D <6U6? C6 6A@6CJ C6B : C?: C EGDB D8>?> HAD7D9CD< HD;IK: G6 HAD7D9>D7G6ODK6C?6  $> =6@$  $\angle$ KS $\angle$ B J (KD $\angle$ D $\angle$ B $\angle$  $\angle$ B $\angle$  - 8 ;: ?:  $9G \sim ED$   $G9J$  6 DGc6CxDK6C ?: ED9 HAD<6CDB ] \$1/;: 0 - ?1\ @D?> ?: D9A>S6C C6HI6K6@EGDWAD<D9>WC?: < HAD<6C6 ] 5>?@

'

 $\therefore$  @/ @ "6@D ?: I: W@D EGC: I> H?6?CJ 6IB DH;: GJ >D<GDB CJ : C: G<>?J A?J9>@D?> HJ EG>HJHIKDK6A> DKD<D9>WC?: B - 8 :: A ED@JV6GQBD 96 K6B J DKDB I: @HJEGC: HBDB6@6GIG6S6@SH6KD< 9DY>KA?6?6 : AJ?: EDB 6AD<GJ7D96 S>I6K 9D<6U6? ED9:AB D J IG-96O6 ?: G ? =6@: GH@6 : C: G<>?6 KA696A6 > CDQ>B 6 HID<6 Q: B DDE>H6I>HK6@>96CO6H: 7CD

 $Jg$  $P$ Cü $8 +$ ,  $% +$ .  $(+ + * +)$ .  $+$ "/1!-0

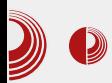

#### **Pred BalCCon**

BalCCon je, za neke, počeo dan ranije, nego što je najavljeno. U Muzeju savremene umetnosti Vojvodine sastali su se 4. septembra u 11 časova glavni organizatori događaja i volonteri kako bi se dogovorili o planovima za naredna tri dana da bi se kongres odvijao predviđenim tokom. Posle kratkog sastanka, ostatak dana pratila je opuštena atmosfera uz piće, dobar provod i, naravno, hakovanie.

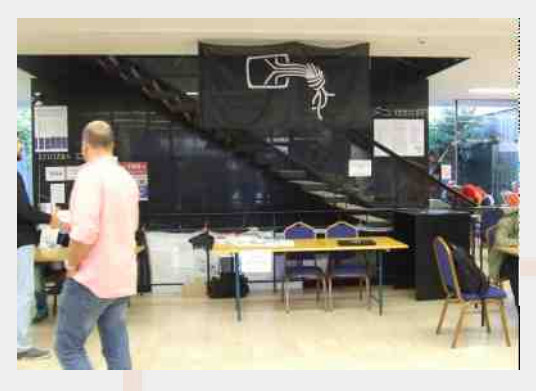

#### Petak - prvi dan

Jutro je pomalo kišovito, ali to nije moglo da spreči ovako sjajan događaj gde se ljudi druže, zabavljaju i razmenjuju znanje. Već od ranih sati mogle su se u Muzeju videti gomile ljudi kako diskutuju na razne teme od kojih neke retko kada čujete u vašem svakodnevnom okruženju. Svi su čekali prva predavanja i radionice koji su bile održani u dve sale. Obe sale su dobile i svoje nazive po našim najvećim naučnicima: Tesli i Pupinu.

Malo po malo, i krenula su prva predavanje. Prvo predavanje je bilo na temu kvantne kriptografije. Iako ie **OVO** 

### BalcCCon2k14 - Second Base

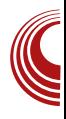

sasvim nova disciplina, za dosta ljudi, pomalo kompleksna, mnogi su ovo slušali sa oduševljenjem i radoznalošću šta sve mogu da urade kvantni računari. Bernd Fix nam je ukazao na važnost razvoja algoritama za enkripciju koji uzimaju u obzir moć kvantnih računara i ukazao je na činjenicu da današnji kripto algoritmi mogu biti lako probijeni koriščenjem kvantnih računara.

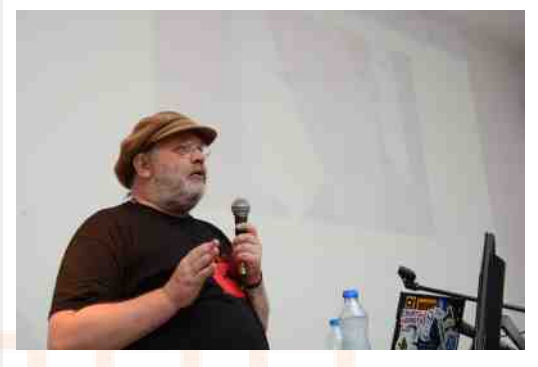

Posle ovog sjajnog predavanja, usledila je reč o patentima i autorskim pravima. Ukazano je šta je patent, šta je autorsko pravo i definisane su mnoge stvari koje se koriste u pravnim vodama. Nakon uvoda, Žarko Ptiček govorio je o tome gde se tu nalazi Srbija, ali isto tako je pomenuo zanimljivosti vezane za ostale zemlje kao i probleme koje postoje u sistemima tih zemalja. Paralelno sa ovim predavanjem, Đorđe Marković je pričao o 3D štampačima, bio-printingu i kombinaciji trodimenzionalnog skeniranja i trodimenzionalnog štampanja.

Posle je usledilo predavanje Vasila Koleva o sistemima datoteka, sigurnosti tih sistema i načinima kako takve sisteme učiniti sigurnim korišćenjem enkripcije. Paralelno ie  $\mathbf{u}$ Tesli  $\Omega$ 

### $#>6$   $$\mathcal{A}9.9$ .

;G6@I6A>B 6 <DKDG>D ) G: 9G6< D@W>Q ( C ?: <DKDG>DD=6DHJ >DIDB : @6@D?: HK:I D@DC6H=6DI>S6C >@6@DB DY: B DKA696I> I6@K>B H>HI: B >B 6

, E6K6 A>K6B H: 4>5?@5: - ; 4-: : - C6B ?: EG-S6A6 D HE6K6C?J ' 6?K: Q EGD7AB @D9 =6@: G6 ?: HI: HE6K6C?: \$6@D;JC@8> DC>W: H6C \$6@D 96 HE6K6B D@K6AN: IC> ? >  $@$ <sup>D</sup> 96  $@$ DCIGDAAWBD C6WJ EDHE6CDHI "A> 7DA?: G: Q> @6@D 96 J=6@J?: B DC6WH6C " I6@D 9D@HJ C: @> HE6K6A> 9GJ<> HJ G6O<DK6G6A> D HI6GI  $6E-B6$  :  $C2$   $7@>Q2$  ':  $7D$  $N6$  /  $H6K+B2$ ' >@DA6 ' DK6@DK>Q EG>S6A> HJ D K: A>@>B @DB E6C>?6B 6 @6@D >O67G6I> C6?7DA?J  $I: =CDAD \leq 2J$  O6 H6G6E  $> 49$ : H DIKDGC:  $I: =CD4D \approx 2$   $C6A6O$  J  $I$   $B\gg 16$   $QDB$ : G 8>?6AC>B

-B50 ! ?C-80 C6B ?: EG-S6D D: A @IGDC H@DB O6@A?JS6K6C?J @D?: H: HK: K>W:  $@D~~H~~ > J$   $@C~~D~~ Q~~Q~~ = 0$   $@D~~Q~~ = 0$   $@D~~Q~~ = 0$ @6@D H: B D<J I6@K> H>HI: B > EGD7>I> ) 6G6A: ACD H6 I>B D9GY6C> HJ 534@5: 3  $@87$  < 9: HJ EG 9H6KA? C G6OC EGD?: @I J <DKDGJ D9 E:I 9D 9: H:I B >CJI6  $\overline{OB}$ : UJ DH6AD $\lt$  ' $\sim$   $\overline{Q}$ DA6 ! 6G9 $>$  ?  $EG. 9H6K5D \, % + \quad > J$ @606D C6 8 $A$ ?  $EGD?$  @  $6$   $EGODK$ : @  $D > EGJ7AB$ :  $H6$ @D?>B 6 H: HJDS6K6B D / : Q J @6HC>B H6I>B 6 HI: B D<A> SJI> EG: 96K6C?: D  $E$ (F)?  $Q$ ,  $I \frac{9}{2}$   $>$  D $Q$  $B$  ?  $E$  $+$  $6$  $CD$  $>$ ,  $I$   $C6$  $WB$ S6HDE>HJ ; >5@F - >@8 C6B ?: EG>S6D O6WID?: %; >K6Y6C >@6@DH: @DG>HI> "6@D HB D ED@JW6A> 96 @G: C: B D =GDCDADW@> C6B : GCD HB D >ODHI6K>A> ?: 9CD EG: 96 K6C?: >DH6K>A><6 06 @G6? 5@4 8@9-: C6B ?: EG-S6D D HAD7D9CDB =6G9K: GJ 6A> C: H6B D D IDB : ( 9 DKD< H?6?CD<  $=6@@>>$ CDK6IDG6 B D $\leq$ A $\leq$ H: SJI $>9$ DH6

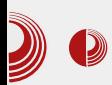

pametnih stvari. Altman je pričao o tome zašto je važno da radimo ono što volimo. Pričao je o hackerspaceu i pomenuo je jedan takav u San Francisku: Noise Bridge. Altman je nudio i ključeve kako bi svi imali pristup prostorijama nezavisno da li je neko tu ili nije. Već na početku predavanja nije se moglo ući u salu jer su sva mesta bila zauzeta. Mitch Altman je ukazao na mnogo bitne stvari i preneo svoj entuzijazam. Pričao je i o svojoj inovaciji "TV-B Gone", uređaju namenjenom za daljinsko isključivanje daljinsko isključivanje televizora na javnim mestima. Da je ovo na mnoge ostavilo ogroman pozitivan utisak, pokazao je i veliki aplauz zadivliene većine.

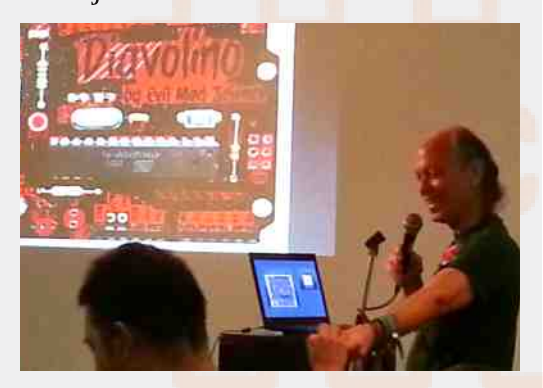

#### Subota - drugi dan

Vikend - dosta ljudi ne radi vikendom, a i učenici i studenti su slobodni. O tome svedoči i činjenica da je broj ljudi ovog dana značajno porastao. Ono što vam možemo odmah reći, jeste da su volonteri zaduženi za stavljanje narukvica za posetioce, imali pune ruke posla ovog subotnjeg jutra.

Od ranog jutra krenuli smo pravo u me-

### $\bigotimes$  BalcCCon2k14 - Second Base

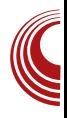

tu: Vakcinacija Androida. Da li možemo verovati mobilnim aplikacijama danas? Kako da ih testiramo i kakve aplete (eng. *applets*) možemo koristiti? O tome su nam pričali Milan Gabor i Danijel Grah. Paralelno se u Tesli govorilo o automatizaciji domova za pedeset evra.<br>Zvuči nemoguće? Ne za Nikolu nemoguće? Ne za Nikolu Rasovića. On nam je pričao kako je automatizovao svoj dom korišćeniem Raspberry Pia.

Aleksandr Timorin je pričao o SCADA protokolima i njihovoj sigurnosti, a na kraju nam je pokazao i sve to u praksi kroz demonstraciju.

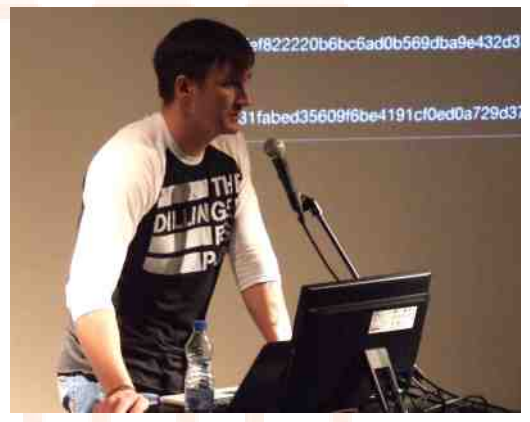

Za to vreme, Ivica Kolenkaš je govorio o struktuiraniu podataka korišćeniem MongoDB-a i o važnosti svega toga. Luka Gerzić nam je pričao o razvoju WEB aplikacija sa fokusom na bezbednost. Ukazao je na česte greške koje, ponekad i najbolji programeri, mogu da naprave. Predavanje je bilo propraćeno zabavnim temama možemo slobodno reći da smo u sebi rekli "Čoveče, ovo se i meni jednom  $desilo"$ 

### $#>6<69, 9. /$

) 6IGD@ADH G<NGDJ9>H ?: D9GY6D EG: 96  $K6C$ ?:  $D : \mathcal{Q}$  : EAD6168 $\gg$  B : BDG  $\approx$  ) DB  $\gt$ C?6D?: S: HI: <G: W@: @D9 DKD< C>KD6 @6D WID HJ . A221>: B1>28 C A?1 - 2@1> 2>11 > 9GJ<> 26 HK: DC: @D?>C>HJ EG>HJHIKDK6A> G69>DC>86B 6 EDS:I@DB <D9>C: D  $!$  <1: \$ $@11@...eA$   $@D?$  ?  $9G46D$  !  $@D?$  $DcC: G$  B  $DcA$  HJ ID  $J(693) > C6 - 8$ ;: A ( C?: D9GY6DG69>DC>8J ><DKDGD  $IDB: WB ? : S > @BCDH @DCH> @D$ H: EA6W>I: 96 K6B C: @D C: J@G69: @DA6 B D<A> HI: SJI> EG: 96K6C?: D O6WI>I>  $6JIDE$  D7 $\cancel{56}$  VI6 K6B ?:  $ED$  $G$  7CD  $'$   $\cancel{50}$ K6 HE: 8>?6ACD ?: 96C >0A5: ; > C: @DA>@D 9D96I6@6

 $($  KD EDIKGUJ $?$  > & 6G6C & 6GCDK @D3 C6B ?: C6 HKDB EG-B: GJ ED@6O6D @6@D 96 O6WH + BD HKD?6JIDB D7 + A (B: GC?J ?: <DKDG>D & 6G?6C . G: @6G DKDG>D ?: D B JAI>B :IG>B 6 @6@D 96 B : G>B D C6EDC  $HGI$ ?J  $DEDG > DH6A$ : K: ASSC: ?: 9CDHI6KCD ' >HI: HK: HC>@DA>@DIJ >B 6 9:I6A?6 > @DA>@D ?: 7>ICD OC6I> @6@D I> JG: U6?> ;JC@8>DC>WJ VI6 Q: B D H6 H><C6A>B 6 > G6OC>B C?>=DK>B D7A>8>B 6 & 6G?6C . G: @6GC6B ED@6OJ?: >@6@D96 @DG>HI>B D DH8>ADH@DE > D7?6WC?6K6 C? : <DKJ: JC@8>DO6ACDH JHG-36 O: BA66 9: B D@G6I>?: C>@6@D 5: C6B ?:  $\langle$ DKDG+D D HAD7D9 $>$  $\angle$ C,DGB 68 $\angle$ 66 $\geq$  EGD 7A: B : C6 @D?: DC6 C6>A6O> DKDG>DC6B ?: @6 @D JHG-96 HEG: S6K6 CDK+C6G >  $=6@G$  J G69J O6WID HJ CDK>C6GB6  $EDG7C > =6@G > 06WD HJ = 6@GBB6$ C: DE=D9C> CDK>C6G> : 58 A>9 A? ?: EGS6D D C6E69 \$ 6 C6 5: AD @ CC: A ( C ?: <**DKDGED DEDKGWC>C6E696 C6 @GC: A>** C?: CD?G: 9J@8>?>J@A6C?6C?: B B D<JQCD H > @ CC: AJ ) G 9H6K>D ?: 9K6 EGHJE6 @D?> ID B D<J 96 >OK: 9J ?: 96C ID@DB  $QDB$  E6?AGBC?6 6 9GJ $\lt$  ID@DB  $\lt$ OKGW6  $K6C6$  )  $G.9H6KD$  C6B  $?$  > O6C>B A3K: HI6I>HI>@: >EDG: U: C?6 & >GDHA6KVI6B E6G  $?$  <DKDGD D  $H \times J$ GCDH $>$ : @EAD6168 $>$ 2 HD;IK: G6 C: @696 >H696 @D HI: 7>A>C6  $DKD 4W2$ : B  $- > -9 < A \quad J$  ;: 7GJ6GJ B D<AH: SJI>\$58B: - 1.4->0@D >; A@5: 3A ( C ?: EGJY>D JK>9 J DKJ  $I: B 6$ I $\approx$   $\approx$   $O6$  DKD $\approx$ D9 $\approx$ W $\approx$  $B - 8$   $\therefore$  A & D<A> HB D SJI> > EG: 96K6C?: D # " @8- ? " J >H6OC6I>S: B J HAJY>>@6@D  $\leq$  BDY: BD @DGH $\Rightarrow$  O6 B: GC?6  $\Rightarrow$ >HIG6Y>K6C?6 ( KD EG: 96K6C?: ?: D9GY6A6 / : HC6 & 6CD?ADK>Q ' 6 @G6?J 96C6 JHA: 9>D ?: ] #- 756- C; >7?4; <\ ( 9 9JC?: 9D @GJW@: B D<A> HI: EGD76I> C6W: C68>D C6ACD E>Q: C6 S>?: C: @: K6G-768>?: , G7-96 >B 6 G: <>HIGDK6C @>- 019 - >7 ( @JE>A> HJ H: HK> J HD7> O6 G69>DC>8: H 8>A?: B 96

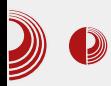

probaju razne vrste rakije i da se druže posle dugog dana.

#### Nedelia - treći dan

Od ranog jutra krenulo se radno. Mitch nam je održao radionicu o lemljenju i polaznici su dobili priliku da sami naprave sopstveni TV-B gone uređaj koji su mogli da ponesu svojoj kući. Bilo je trideset mesta za ovu radionicu i već na samom početku sve je bilo popunjeno, a polovina mesta je već bila rezervisana.

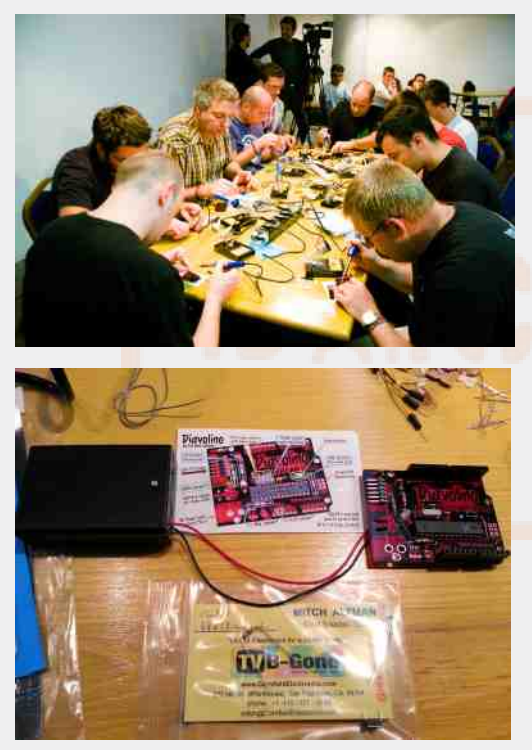

Pored ove radionice, u toku su bila predavanja o slobodi govora i ulozi interneta koje je održao Andrej Petrovski, predavanje o konfliktima prava na privatnost, zaštitu podataka i na

### $\bigotimes$  BalcCCon2k14 - Second Base

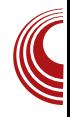

intelektualnu svojinu koje je održala Jelena Jovanović. Predavanje o Vikipediji, kako se pišu dobri članci na njoj i gde se žene nalaze u svemu tome. održala nam je Greta Doci. Nakon Mitchove fantastične radionice. Aleksandar Pejić i Andrija Prčić su nam pričali o Linux drajverima (eng. driver upravljački program) za ugrađene (eng. embedded) sisteme. Tonimir Kisasondi ie govorio o krekovanju šifri i pametnom generisanju lista reči za tu namenu. Darko Ivković je govorio o ljudskom satu, kako pojedinci doprinose globalnoj mreži i sličnim stvarima. Za to vreme Anand Buddhdev nas je uveo u Ansible, sistem upravljanja servera ali i ostalih sistema pa čak i vašeg kućnog računara. Pokazao je njegove prednosti i način korišćenja. Mi planiramo da u narednim brojevima napišemo tekst o ovom sistemu i tako pokažemo i vama kako se ovaj alat može pametno koristiti za olakšavanje raznih poslova kod kuće ali i u preduzećima. Vlatko Kosturjak nam je govorio o 77FEh i prikazao kakvi ga sve uređaji koriste i objasnio šta je to i čemu služi. Čaba Pardovički nam je pokazao šta je Docker i zašto je to jedan od omiljenih alata ljudi koji se bave razvojem softvera u poslednjoj deceniji, kako se koristi i koje su mu prednosti. Žarko Živanov nam je pričao kako su nastali kućni računari u Jugoslaviji i, kao da je ciljano, a možda i jeste, napravljen je odličan uvod za naredno predavanje, poslednje ove godine na BalCConu.

To poslednje predavanje je možda ostavilo onoliki utisak koliko je ostavio Mitch prvog dana. Voja Antonić, čovek

### $#>6$   $$\mathcal{A}9.9$ .

@D3-?: H6 IG+C6: H<D9>C6 7: OD<GDB CD< 6EA6JOB 6 '6 @G6?J ?: JHA: 9>D C6?K: Q> OC6C?6 : A: @IGDC>@: C6EG6K>DH>HI: B @D?> 6EA6JO 6 O6I>B > HA>@6C?: H6 DK>B ?: HAJY>DA?J9>B 6 96 C6JS: <9: H: C6A6O:  $K$ :  $A$  $B$  $B$   $C$  $B$  $D$  $K$  $J$   $H$  $C$  $H$  $B$  $K$  $3$   $G$   $A$   $2$   $I$ HI6D ' >?: . EG@DHS>C?: C>8>96 ?: I696 J #J<DHA6K>?J 7>ADI: W@DJK: HI>7>ADWI6 WID ?: 7>AD B 6AD H@JEA?: ID <6 C>?: HEG: S>AD 96 C676K>H: 7>HKD?EGK>G6SJC6G>O,

@D H: E>I6I: @6@D ED@JW6?I: 96 OF HAN: HR: CGGD <9: B J ?: 9DH6KA6C ?: 96C G6SJC6G>OK>W: 9: ADK6 EJI: B K>W: E6@ I6 ' 6 C?: <DKJ HGQJ 6A>>C6 C6WJ  $IDH$ :  $HEBI$  $AD$  (  $CC$  $2$ :  $7D$ ?: 96CD9  $DC =$  $QCD$ > HJ JO $B$  6A GESIO6G: 96  $\simeq$   $QDA$ H:  $KQ$  ?: 96C D9 DC $\simeq$  @D3 HJ JOB6As GGSJC6G 96 7> C6JSA> @6@D DC>  $:$  JC@SOC $\mathcal{W}$  & 6AD ED B 6AD C6H6? >  $EGK> @JQ> @SUCGGJ#U&\&$ 6A6@H>?6 / D?6 CIDC>Q?: >HEG>S6D G6O C: 6C: <9D: > O: C?: <DK: @6G+? G: 6 EJ7A>@6 ?: ID H6 O69DKDA?HIKDB HAJW6A6 - D@DB EG: 96K6C?6 HK> HJ H: 9D7GD C6 HB : ?6A> > EG: @>96A> CIDC>Q6 D<GDB C>B

H?6?C>B >CDK6IDGDB

 $( +8 < +6 + \textcircled{a}: ; | +? +84 +$ 

' 6 QDC < GHJ ?: 7>AD B D<JQ K>9:I> >  $C: \varnothing$  EGB  $G\varnothing$  H $6G = G\varnothing$  GSJ $C6G\varnothing$  > EDH:I>D8> HJ >B 6A> EG>A>@J 96 H:  $DE$ G $D$  $E$  $D$  $F$  $B$  $3!$   $J \times G$  $B$  $B$  $B$  $S \times D$   $D$  $B$  $B$  $9:$   $H$  $I \times$ <D9>C6 EGDWAD< K: @6 6A> > 96 K>9:  $=$ A-0/; < $@$ > B6AJ AI; A $8J$  @D?J ED@GQJ SIX-GDIDG6 ) DG9 HK: <6 DKD<6 C6 @DC<G: HJ HJ 7>A>>WI6C9DK>O6 O6?: 9C>8:  $\angle$ OB: UJ @D $\geq$  ?: 7 $\angle$ D > W6C9 O6 C6W  $S6HDEH \leq 9$ : H: B D $<sub>6D</sub>$  JO: Is H6</sub> 6G=>KDB 9DH696WC?>= 7GD?: K6 C6W: < S6HDE>H6

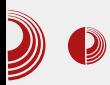

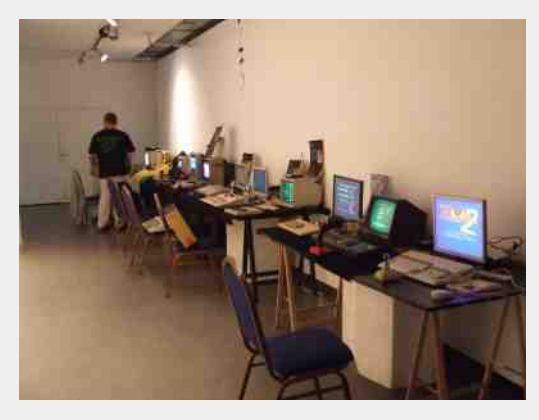

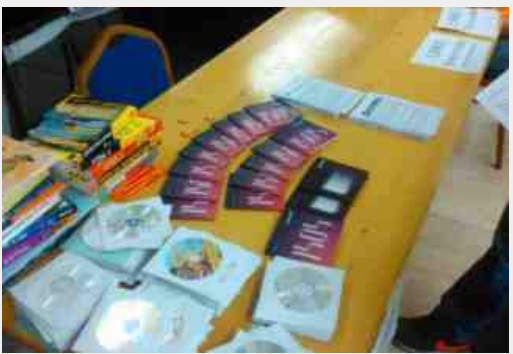

#### Za kraj

Možemo sa sigurnošću reći da je ove godine LUGoNS opravdao naša očekivanja i da se nadamo da će sledeće godine biti još bolje. Takođe priznajemo da smo se kao časopis mogli više angažovati, ali na greškama se uči tako da ne vredi da žalimo što nismo napravili intervju sa predavačima.

U svakom slučaju možemo da zaključimo da su ovakvi događaji najbolji primer promocije slobode obrazovanja i haktivizma i da ih treba organizovati i većem broju.

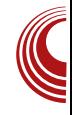

Pregled popularnosti GNU/Linux /BSD distribucija za mesec septembar

## **Distrowatch**

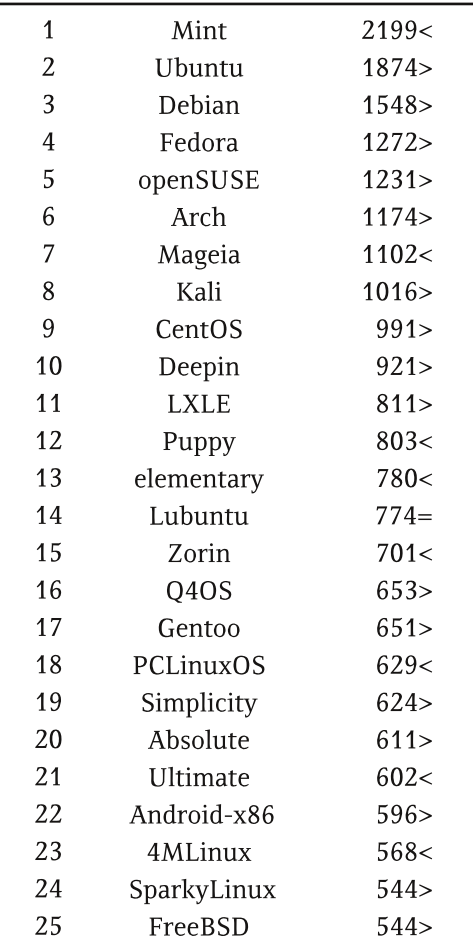

 $Pad <$ Porast  $>$ Isti rejting  $=$ (Korišćeni podaci sa Distrowatcha)

### <span id="page-15-0"></span>#:/. $\Leftarrow$ +?64+79

## $\%9, 9. +8 \& 90 = ?$ ;  $338 = ; 8 =$  $\Leftarrow$ ?+: 3

 $/9$ 

#### JIDG A @H6C96G-D9DGDKSQ

#### $+6379$ H 79;  $+$ C $+8+798$ +  $\left( \frac{1}{2}$ (131+8=1)

 $\textsf{H} \cup \textsf{C}$ :  $\Omega$  = EDH6D GGHEGDHGGC? CSS  $C \lt D$  WD  $? \gt$   $\heartsuit$  B D  $\lt$  6D E G IED H 6 K  $>$ 606VC3> E6B: IC> I: A; DC> > B62J KAN HOG<: C<D HJE:GOGSJOGG-@D?: HBD **@DGH > A>**EG H6BD  $<$ D9 $\triangle$ C6  $$$ DB E6C $\ge$ 6 5%: EG9K-U6 96 QBD 9D  $R61$  $EG \, @ \quad B \rightarrow AB \, G \oplus B \rightarrow J \, G \cup B \, B \quad H \oplus D \, C \simeq \, C \, G$  $\mathcal{L}$   $\mathcal{L}$   $\mathcal{L}$   $\mathcal{L}$ 606 EG@RISK6C76 GSJO6G6 AGEIDE6 > I: A; DO6 O6 > CI: GC: I ? K Q > O6 C6H 6 H696 HJ 9DV& C6 G9 > DH6A JGU63 E6B: IC: C6DS6G E6B: IC> H6 IDK> E6B:IC:  $QQ$  $E6B:IC > 6JID$  $B$  D7 $\rightarrow$   $\rightarrow$  DK6 GWC76 > ODK = 1 E6B : ICA ED76KA2J ?J  $C6$   $1$  $G/M$  $EG9B: I > H$  $G$ @DGDCDB 7GDCDB > ID ? KOHK+B6

KGAD EDODGI D

\$6@DH 5 ADHO6A6O>O6 CDKDB IGAMU @02 ? K Q C <D <@969DH696

 $($  IKDGC:  $I := CDAD \approx 0.950$  D  $\lt CDB$  CU EG9CDH O69 KAGHO-SGAB GWC3B6 J  $DAD$ ?:60 $\rightarrow$  GEONDES  $\rightarrow$ CI: GC: 16 /  $\rightarrow$ M/ H C: C69>D ? 9CD? KGH > JG U676 > D ? 9CDB DE: C61 KCDB HHH: BJ @D3 IG 76 96 **QDBJCSSGGGH6 HHSBISEDB JGLET** .696 H G69> O6 IDB: 96 H EDK Y: WD  $KAN$  GEOASH  $\simeq$  JG US  $E > 96$  H DB D  $\sim$  JG  $C\simeq$  DK6 B: WHD706 @DBJC $\simeq$ @88> $\%$  > 6 7 > ? 906 @DB E6C > 6 1 J JEGGKAGC? EGJO AG EGKAGH BDG6AG 7>96 J KGAD @GGI@DB  $KGB:CI$  $\chi$ 768>  $BCD<sub>CD</sub>$  $QXGA:IC = GQASY = EQDQQQG$  $\alpha$  $1$  $(35M)$  > 96 JK  $G$   $ED$  $(30M)$  $S$  96 HJ  $76W$ C3=DK>ECDOND9>DOD WD +B IG76 "6@D C: Y:ABD 96 EDI8: C2J? BD K:A@

 $JqQPQ\ddot{u}8 + N_0 + (+ + * +) +''/1! - 0$ 

#### Slobodni softver i internet stvari

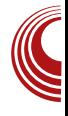

kompanije kao što su Google, Microsoft i Apple, mišljenja smo da su šanse da se to dogodi veoma male, pogotovo uzimajući u obzir da je ta trka već u toku, a od Microsofta i Appla još uvek nismo videli ništa van tradicionalnog tržišta koje obuhvata računare, laptopove, tablete i pametne telefone. Google i te kako vodi u toj bici jer je do sada na tržište već izbacio pametne televizore. satove i naočare (sve bazirano na Androidu), a pored toga je uradio ogroman posao i kada je u pitanju plasiranje na tržište prvog automobila koji ne<br>zahteva liudsko upravlianie. Jedina zahteva liudsko upravlianie. Jedina prednost Googla u odnosu na ostala dva giganta na tržištu jeste upravo taj što je Googlov softver baziran na otvorenom kodu, te ga je kao takvog lakše prilagoditi za različite namere i različite uređaje.

Međutim, da li zajednica koja voli otvoren softver može da računa samo na Google? Svi znamo da ta zajednica (iz već dobro poznatih razloga) nije previše oduševljena ni sa Androidom za pametne telefone i biće im vrlo teško da prihvate da im neka prilagođena verzija Androida pokreće i ostale uređaje.

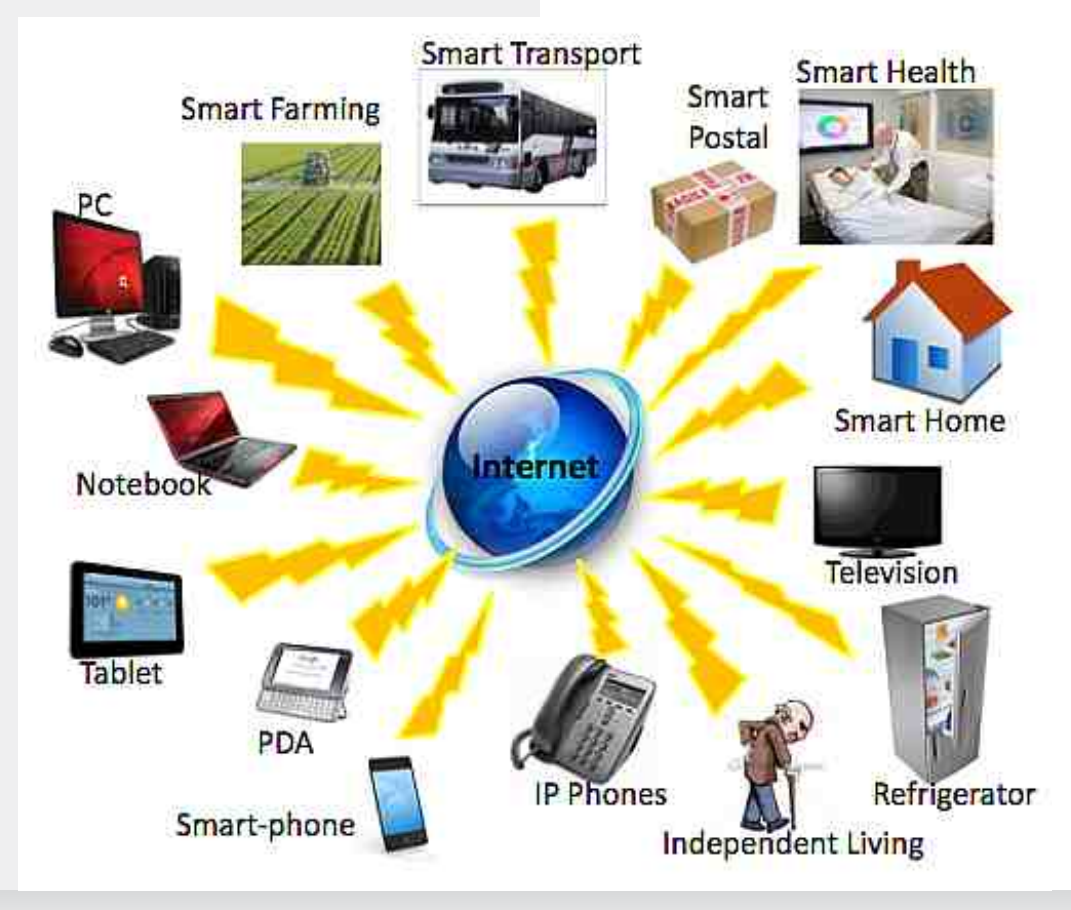

### $\#$ ; / .  $\iff$  ?64+7 9

, @A6C?6?JQ> ;; 381 C6 HIG6CJ O6 H696 DHI6?: C6B #10 -@@D?>H: C: ;D@JH>G6  $CG 7DGJ G6 < 6CJ + 6$   $-::: 5-8 TUV$ JK: @ED@JW6K6 96 EG6I>@DG6@I: 96 H:  $EGD7 \times 2$ : C6 IGAW: E6B : IC $\succ$  I: A:DC6 > I67A:I6 > ; F588- @D?6 EDG: 9 EGD7>?6C?6 C6 IGY>WI: E6B :IC>= I: A:;DC6 ED@JW6K6 96 JG69>C: WID EDIEJCD 9GJ<6S>?: Z 96 C6B DH><JG6 DIKDG: C>>CI: GC:I

#### +59 ; +. / : +7 / =83>; / D+43

6 7>HB D H=K6I>A> @6@D 96 C6EG6K>B D EDIEJCD DIKDG: C: JG: U6?: B DG6B D C6JS>I> @6@D DC> G69: ) GD8: HDG> J 96C6WC?>B E6B:IC>B I: A:DC>B 6 >B 6?J KAN: HOG<: C:<D: VID HJ: +B6A> HJE: G GGSJC6G> EG>?: H6B D <D9>C6 WD ? KGAD > BEGH+K6C ED9616@@D3> 9D@6OJ? @DA>@D HB D C6EG: 9DK6A> & : UJI>B >6@D HJ 96C6HB >C>?6IJGC>EGD8: HDG>KGAD?6@>

CHJ 7: HEAGIC> / : Q+C6 JG: U676 @D3-Q J  $7J9JQCDH > 7J > HED?$   $C > C6$   $\Omega$ :  $CCl$   $K$   $O$ HJ D96KCD J JEDIG7>J HKDB ]<AJEDB\ >O96C?J J @DCI: @HIJ ] 6CI>E6B :IC>\ JEDG: UJ?JQ> H6 ED?B DB E6B :IC> I: A: ;DC> ' 6W6 IG: CJIC> 7J9>AC>@C: B DY: 96 OC6 96 HB D 7J9C>K: Q9K6 H6I6 C6W ;G>Y>9: G C: B DY: 96 OC6 96 C6B ?: EDC: H6AD B A @6 J C?: B J 6 6E6G6I O6 EG6KA?: C?: @6;: C: B DY: 96 EG:IEDHI6K> @6@K6 7> C6B @6;6 D9<DK6G6A6 DKD< ?JIG6 . C?>B 6 H: C: C6A6O> EGD8: HDG  $C \leq D$  B $\leq$   $\mathbb{Q}$   $D$   $\mathbb{Q}$  $D$   $C$   $G$   $B$   $G$   $B$   $G$   $D$   $D$   $D$  $HM \rightarrow H@RJ$ SHO 96 JG $UB$ ? J@A?JSB $D >$ >H@A?JS>B D >96 ?6K>DHI6I@J H>HI: B 6 WI6 96 G69: @696 ?: JGU6?J@AVSC, 696 O6B >HA>B D 96 HK: B >@GD@DCIGDA: G: J HK>B JG: U6?>B 6 D9?: 9CDB O6B : C>B D EGD8: HDGB  $6 > 96B$  D  $\overline{5}B$  C:  $@$  ] E6B : IC:\ DHD7>C: ) D C6K>8> @696 JHI6C: B D EDSC: BD 96 G69 > BD C: WID O6 O6WB

### Slobodni softver i internet stvari

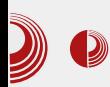

telefonu, bilo da proveravamo koliko je sati, proveravamo mejlove, društvene sajtove ili nešto slično. Ukoliko radimo neku malo kompleksniju radnju (radnju

koju nije moguće uraditi ukoliko nam se spava), naš telefon bi tada mogao da pošalje informaciju našem budilniku da se isključi, frižider bi mogao da proveri imamo li dovoljno mleka i da nas obavesti o tome da li treba da odemo do prodavnice, a aparat za kafu bi mogao da zna da smo budni već neko vreme. te na osnovu toga da pretpostavi da nam nije potrebna jaka kafa da nas razbudi ovog jutra. Sa današnjom tehnologijom mi smo odavno u mogućnosti da tako nešto izvedemo, pa šta nas to u tome sprečava?

Ono što nas sprečava jeste upravo cena procesora. Cena na kojoj se kreću procesori iz pametnih telefona jeste iednostavno neprihvatljiva za korišćenje u nekim kućnim uređajima iz tog razloga što bi se cena tih uređaja morala podići na višestruko veći iznos u odnosu na onaj na kojem se trenutno nalazi. Sa druge strane, mikrokontroleri nemaju snage da se nose sa svim zadacima koje im možemo postaviti sa ciljem da nam kućni uređaji postanu "pametni". Međutim, šta ako mikrokontrolerima postavimo nešto lakši zadatak?

Tu se za pomoć možemo obratiti jednoj od tehnologija koju koristimo od kada postoji internet: "Cloud" komuniciranje. Šta ako naši uređaji ne moraju da spremaju ogromne količine podataka? Šta ako se odluke donose van naših kućnih uređaja? Cena za izgradnju procesora koji treba isključivo da se poveže sa internetom i preuzme malu količinu podataka je mnogo manja nego cena stavljanja punokrvnih procesora u pametne uređaje. Rešenja o tome šta uređaj zapravo treba da uradi se nalaze u "Cloud", naš procesor ih samo treba preuzeti i na osnovu datih rešenia izvršiti operacije. Čini se kao poprilično jednostavno. Sada kada smo vas uveli u ovo jednostavnije rešenje i objasnili kako pametni uređaji rade, vreme je da pokažemo povezanost između ovog rešenja i slobodnog softvera.

Povezanost između ovog pristupa i slobodnog softvera jeste u tome što različiti uređaji ne moraju da pokreću potpuno različite operativne sisteme. Svi uređaji bi mogli da koriste vrlo slične operativne sisteme, samo progra-<br>mirane na način da se upravlia mirane na način da se upravlia drugačijim delovima uređaja da bi se izvršila hardverska operacija za koju je taj uređaj namenjen. Sam proces prilagođavanja jednostavnog operativnog sistema za tačno određenu upotrebu jeste daleko lakši kada pred sobom imamo slobodno softversko rešenje nego kada pred sobom imamo vlasnički softver. Možemo da proizvedemo mnogo više pametnih uređaja u kraćem vremenu nego što bi to izvela neka kompanija, i vrlo brzo bi svi uređaji u našem domu mogli biti povezani na centralni server u našem domu na kojem bi se smeštali podaci i donosile odluke. Podaci o nama nikada ne bi trebalo da napuste naš dom, proces nabavke novih uređaja i njihovo povezivanje na našu mrežu bi bilo trivijalno, a uređaji bi imali interakciju sa nama, onakvu kakvu smo mogli samo

### #; / . <<del>⇒+</del>?64+7 9

96 OSB + ANB D EG C @DAA@D <D9>O6 6  $B\triangle B$   $\triangle B$   $D$   $E$   $\triangle A$   $\triangle B$   $\triangle B$   $\$ DH O 5?96A @ L: JIJG OB 6 J OGB 6

&: WISB 16?: JIJGGOB ? KQDHKGGRAK **06 DHD7: @D? >B62J C: WD KAW CDK86** YA 96 HKD? **HCDK:** EGIKDG J HK6GCDH > CO6C76 96 EGD<G6B > G671 @6@D 7>DHK6GA>IDHK "CI: CC: IHK6G> 1-=: "CI: CC: ID:  $=5$ C $H$  ? C6 EJIJ >:6CDK> HAD7D9CD< HD. IK GG \$B62J C. @D\$@DGW  $C$  6 9DHJEC  $\approx$  KQ H696 & : UJI + B I6 GWCT6 TUNUK @CHJ9DHXA6CHO96HJ AG 36 4DGA/Q C?, K64D 4D ED42 V6 96 BEAB: CISC E6B: IC: DHD7SC: J9DHJ EC-B JG U63-B 6 Q B DGBI > 9D7GD 96 H  $EDG9 > 96$  7> ID DHK6GD 6 B > QBD K6B J HA.9: QB 7GD? K-B6 EG9H6K-> C: @DA@DEGD? @SI6 @D3-H ; D@IHG63J C6 SCI: GC: I HKGG @DGHI: C EGK: CHK: CD

 $H$ D $7$ D $9$ C; @D $B$  EDC; Ci; I; EG  $9H6K4>$ DEGHOOH>@D? CGB J 7J9JQOOH>9DOOH  $\mathcal{L}1$ :  $\mathbb{C}$ :  $1$  .  $\mathbb{H}3$ :  $\mathbb{O}$  B  $7$  $\mathbb{C}$  $\mathbb{R}$   $1$   $\mathbb{K}$  $\mathbb{R}$   $\mathbb{R}$   $\mathbb{R}$   $\mathbb{R}$   $\mathbb{R}$   $\mathbb{R}$   $\mathbb{R}$   $\mathbb{R}$   $\mathbb{R}$   $\mathbb{R}$   $\mathbb{R}$   $\mathbb{R}$   $\mathbb{R}$   $\mathbb{R}$   $\mathbb{R}$   $\mathbb{$  $S46C6@D$ <- > 7$   $ECD? @.$ 

<span id="page-20-0"></span>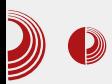

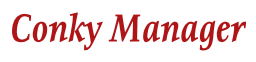

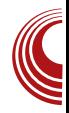

## **Conky Manager**

#### Autor: Miloš Miladinović

#### O Conkyju

 $\bigcap$ onky je programska aplikacija koja vam omogućava da pratite softversko i hardversko stanje vašeg računara, pored drugih opcija u koje spadaju provera pošte, RSS vesti. vremenske prognoze i mnogih servisa čija primarna svrha ne mora biti usko povezana sa Conkyjem. Generalno gledano, Conky olakšava praćenje procesa za koje bi nam inače bilo potrebno

nekoliko aplikacija. U svega nekoliko redova možete imati časovnik, datum, aktivne procese i one koji najviše crpe resurse sistema, temperaturu računara, broj nepročitanih imejlova i vremensku prognozu. Ne može se reći da je planirano, ali Conky od početka teži da ostane lagan i jednostavan, sa postavkama koje staju u dvadesetak redova (ili mnogo manje) tekstualne datoteke. Ovakav način obično (skoro obavezno) početnicima predstavlja problem, naročito ako dolaze sa Windowsa, ali se lako prevazilazi u gotovo samo jednom danu

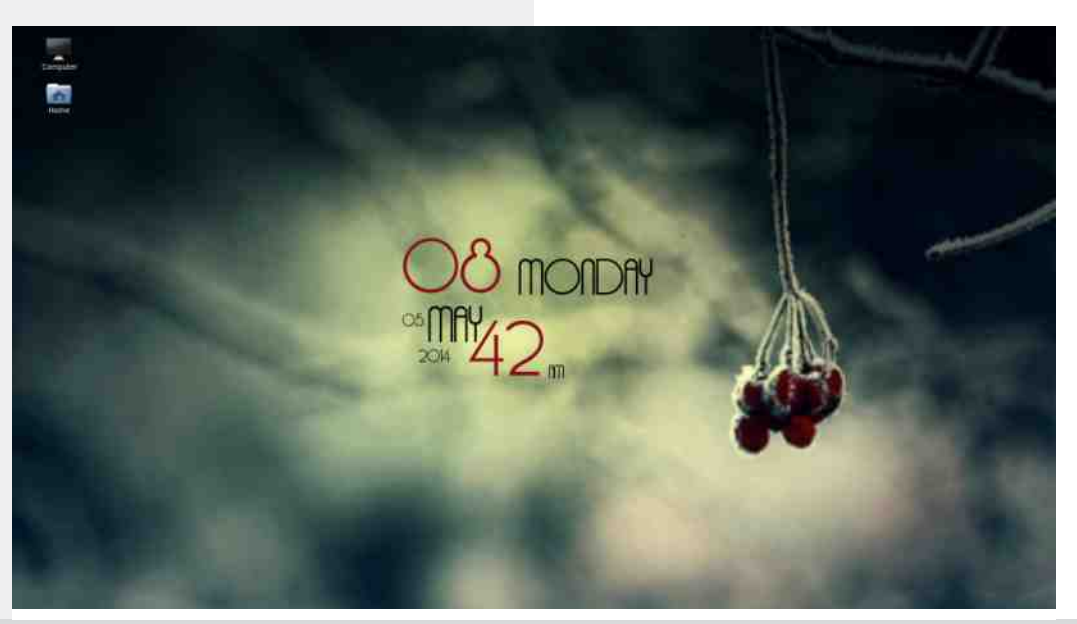

### #; / . <<del>⇒+</del>?64+7 9

> JOB6AD HOEAR C76 '6G6KOD O6 DC. @D2> C: B 631 H GEAR C36 96 @ 8@6C2 B ED9: V6K63J HKD3J 6EA4@68>3J IJ ?:: 7E  $-1.31$   $\circ$   $\bullet$   $\bullet$   $\bullet$   $\bullet$  EDH 7CJ BDQ 96  $\blacksquare$ : @HJ6AC: G9DK: EGIKDG> J<G6:>S@D  $HJS R$  ( $QDS$ )  $SGQ > 6$  EHDAIIC  $SB$  EDG  $ICAB6$  $DBDcJGBK6$ EG EDODGI ABK 9DYX496? ED9: VGK6C76 26C3B A3KD ? 96  $?$  ::7E 9D7 $\mathcal{D} \mathcal{B}$ : ED AQU  $\mathcal{D}$ -/ HG2 %-581>"->7 : E? @D6H HC+B6D9  $\leq$ D9 $\leq$   $\leq$  $H$  $QD$  $Q6$   $9D$  $QH$  $D9$   $B$  $6G$  $6$  $HCB6$  $>$  HODO  $6$  DK HG  $\Omega$ 

 $+$ \* 4 \* #! -

 $'$ : @ D9 EG9CDH > ;: 7E -: -31 > HJ

- $\land$ ) D@  $16C$ ? OSJH6K46C? EGIG6<6 > ED9: V6K6C? :: 7EI: B6
- $\wedge$  ) D@  $16C$ ?:: 7E6 H6 HH : BDB
- ^ (E8>2 O6 B : C76C? AD@8>2 IGSCHE6G CICDH>>K ASSC: :: 7E61B 3 **ECDOOG**
- $\land$  (E8 $\approx$  O6 B : C76C? KGB : O6 > O7DG6 BGY C8: 1@

#### $8 \rightleftharpoons 6 + 34$

"CH6468-21 ? BD<JQ >OKGA \*> O6 & A: @A 76OGCG-B 9+HG7J8>6B6 & A QA

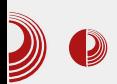

Linux Mint. itd). Ukoliko koristite Ubuntu ili neki od njegovih derivata (Xubuntu, Lubuntu, Kubuntu, itd), instalaciju možete izvršiti putem putem Lanchpad PPA na sledeća **I**Ibuntu izdanja:

- $13.10$  (saucy)
- $\bullet$  14.04 (trusty)
- $\bullet$  14.10 (utopic)

Za neka od predhodnih izdanja možete koristiti DEB datoteke:

conky-manager-latest-i386.deb (32-bit, 1 MB)conky-manager-latest-amd64.deb  $(64-bit. 1 MB)$ 

Da bi ste instalirali Conky koristeći PPA, u terminalu otkucajte sledeće komande, jednu po jednu:

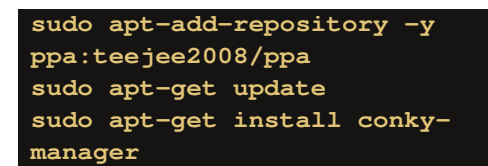

#### Podešavanje

Prozor Conky Managera dizajniran je tako da vrlo lako možete postaviti i podesiti omiljeni Conky. Ono što ćete prvo primetiti prilikom otvaranja prozora je lista osnovne ponude Conkyja. Iznad liste su vam ponuđeni alati za podešavanje Conkyja. Od alata,  $11$ ponudi su sledeće opcije:

- · Strelice služe za pregled vidžeta;
- · Paljenje/resetovanje vidžeta;
- · Zaustavljanje vidžeta;
- · Podešavanie:
- · Podešavanje Conkvia pomoću

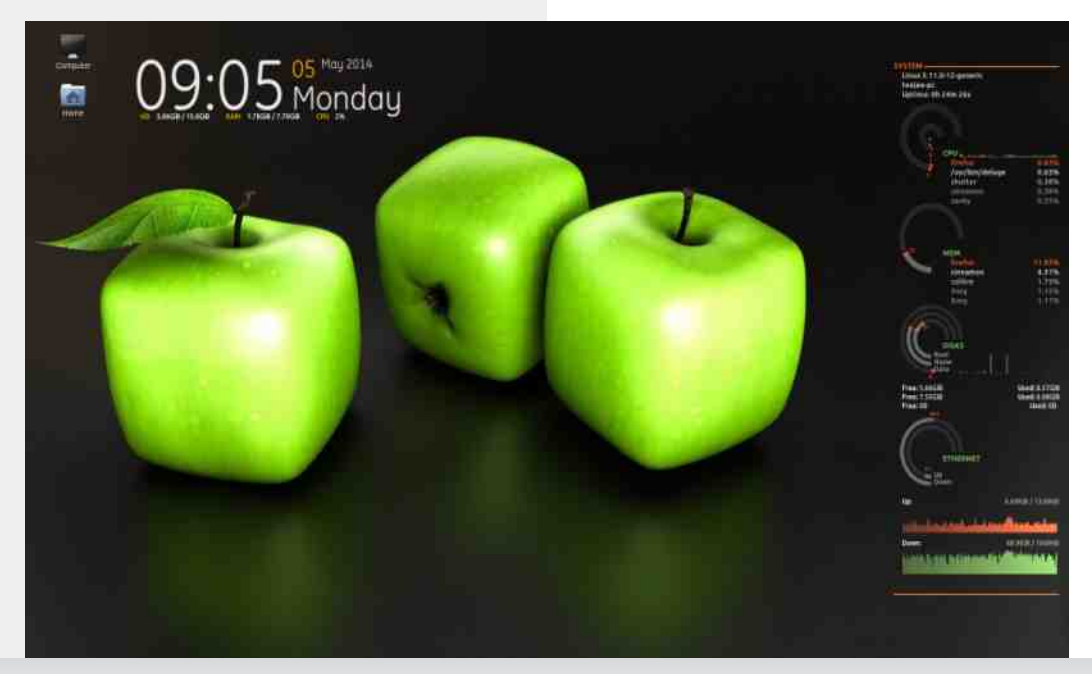

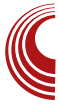

### #;/. $\Leftarrow$ +?64+79

 $I$ : @HJ6ACD<: 9>DG6

- $\land$  (IK6GEC? : 6H3 $\circledast$  J @DID?H C6A6O  $I: B:$
- $\wedge$ ) GIG-6 CDK = 1: B6
- $\land$  ) GSKAR C? EG < A 961: B 6
- ^ \$DB EAIOD + @RISK6C? HK =  $ED@GCIJ = K9YIG$
- $\wedge$  D96K6C? CDK = 1: B6

 $\therefore$  DHODKOD?  $\triangle$ CH6/68> $\triangleright$   $\triangle$ TDG  $\therefore$  7E6  $>$  $1: B6$  ?  $B64$   $64$   $H6$   $D5$   $A2$   $G6$   $B$   $D5$   $I1$  $EGJOI > TMDBASC = I:B6$  $=$ IIE LLL I::2:1:8= $\angle$ C  $8DC@$  $NB 606 < GK$   $I =: B : H = IB$ 

#### \* $+566$

\$6D WD HBD C6K A J JKD9J :: 7E  $-1$ :  $-31$   $\geq$   $2$   $C6$   $E$   $G6$   $K$   $R$   $C$   $E$   $G$   $H$   $C$   $6$   $G$   $6$ EDSICS@ OS DC: @DS-C: Y:A 96 H EGI: GGOD 76K: ED9: VØK6C? B J H6BDB  $\mathcal{L}_{\text{max}}$  $:7E$ @P9J HK6@DB HAJS6?J  $-$ :  $-31$  Q K6HJEJI  $\rightarrow$  D46@W6I  $>$  G69 H6  $H6B + B$  : 7E619  $6A + C$  K6B > D46 @ W6I > GOIB:K6C2 C6SO6 :JC@SDC+6C76  $\therefore$  7E6  $\therefore$  K6@6@D O6HAJYJ? **CGVV** EG EDGI @I

<span id="page-24-0"></span>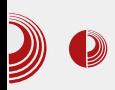

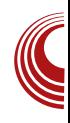

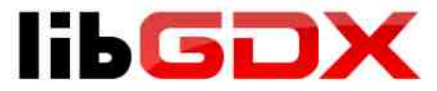

## "Java game development framework" (4. deo)

Autor: Gavrilo Prodanovic

U prošlim brojevima smo govorili o libgdx-u u kontekstu grafike i ulaza, u ovom broju ćemo reći nešto prošlim brojevima smo govorili o libgdx-u u kontekstu grafike i više o ostalim pomoćnim klasama koje se ne odnose direktno na ovo dvoje, a tu su da ubrzaju i pomognu razvoj igrice i dotierivaniu gameplay-a. Zapoćečemo sa zvukom ćime smo zaoukružili jednu cielinu koja je potrebna za "kompletnu" igricu(grafika, ulaz i zvuk).

Od formata za audio LibGDX podržava OGG, MP3 i WAV, a za manipulaciju sa ovim klasama postoje klase Sound i Music. Osnovna razlika ove dvije klase

u primjeni je ta da prvu koristimo za reprodukciju zvučnih efekata, a drugu za streaming neke pjesme u pozadini. Tehnički gledano Sound klasa dekoduje fajl i dekodirani stream učitava u ram, što omogućuje puštanje efekta u tačno potrebnom trenutku. Iz jedne Sound instance moguće stimulativno reprodukovati isti efekat više puta, a svaka nova instanca dobija svoj ID koji vraća play metoda. Svakoj novoj instanci možemo posebno da podesimo volumen, loop, pan i pitch. Na android platformi Sound instanca ne može da bude veća od 1MB, dok na iOS-u nije podržan OGG format. Ako želimo da

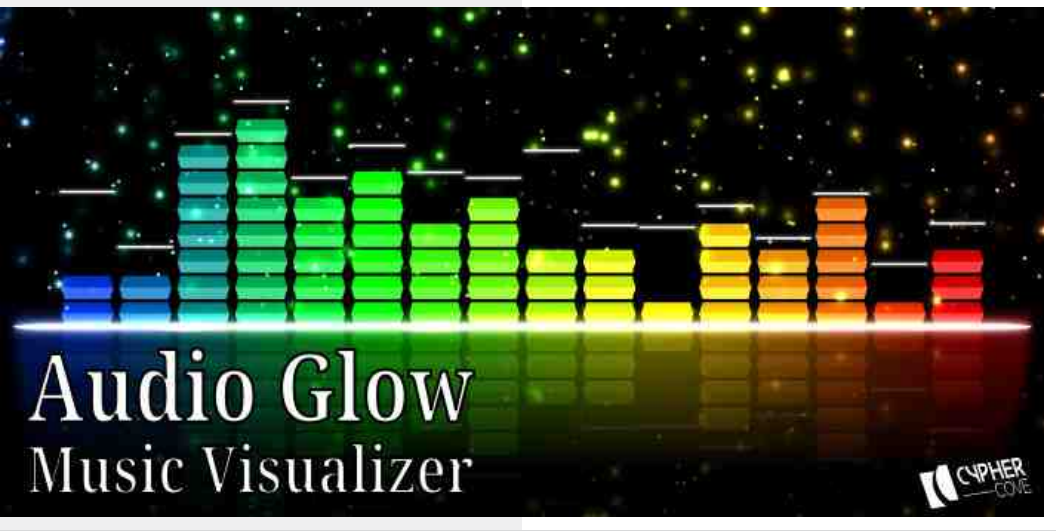

G: EGD9J@J?: B D OKJ@ @D?> ?: 9JY> D9 0 : 7 % 768@: C9J 26 HK: @A6H: @D?: C: @DA>@D H: @JC9> @6D WID ?: B JO+S@6 EG6C?6 @DG>WQ: C?: & JH>8 @A6H: ?: B CD<D 7DA?>>O7DG?: GH: ;6?AHIG: 6B J?: H6 9>H@6 ED EDIG7>JB ?: HD 96 H JS46 S46K J G6B "O ? 9C:  $\angle$ CH6C8: & JH $\angle$ 8 D7?: @16 C<sub>2</sub>: B D<JQ: EJH<sup>3</sup>> KSW: JO6HDEC>= CJB : G6 @6D J , DJC9 @A6H: . ID@J GEGD9J@82 BDY: BD 96 EGDB ?: C>BD  $KDRB: C > E6C \rightarrow EDOBSI$  J H $@O96B6$ >A>96 ED9: H>B D 96 EA6N768@>9: J @GJ<  $-6$ @DU: B D<JQ:  $\triangle$  EAB: CI $\triangle$ 6I>AHI: C: G @D?> Q: 96 [D@>C:\ @696 H: EA6N768@ O6KGW> #: 9C6 D9 K: DB 6 A>?: E>= DE8>?6 ED E>I6C?J 6J9>?6 ?: B D<JQCDHI 9>G: @ICD< EG>HIJE6 =6G9K: GJ EDB DQJ @A6H: J9>D : K>8: EG: @D S>?>= B :ID96 B DY: B D 96 EDW6A?: B D 9>G: @ICD ) & [ JODG6@\ J 76;: G @D Y: ABD 96 9D7>?: BD JA6OH6 B >@GD;DC6 J IDB : Q: C6B EDB DQ> J9>D+: 8DG9: G J9>D : K>8: > J9>D +: 8DG9: G C>HJ 9DHIJEC> C6 #6K6, 8G>EI

HB D DK9: C6K: A> EDIG: 7CD ?: EDOK6I> 9 HEDH: @696 EDH6CJ C: EDIG: 7C: 96 7>H: DHAD7D9>A>G: HJGH>

 $#$  (  $'$  > 1& % HJ S: HD @DGAMQC  $> 06$ DG<6C>O68>?J ED96I6@6 E6 B : UJ B CD <D7GD?C>B @A6H6B 6 C6A6O: H: >@A6H: O6  $S46C$ ?:  $>E46C$ ?:  $DK = 10B61626 #$ B DY: B D 96 H: EDHAJY-B D H6 HA9: Q-B @A6H6B 6 #HDC0 G>I: G #HDC+: 69: G #HDC / 6AJ: >#HDC JC@8>?6 @A6H6 #HDC0 G>I: G  $>$  #HDC+: 69: G ?: DS $\geq$  A 9C6 #HDC/ 6AJ: DE>HJ?: #HDC D7?: @6I 6 #HDC @A6H6 Q: C6B EDB DQ> 96 C: @> ?6K6 D7?: @6I H: G>?6A>OJ?: B D J #HDC D7?: @6I >A> 96 >O #HDC D7? @ 6 96 9: H G6AQJ? B D J ?6K6

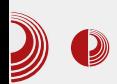

objekat. Zahvaljujući automatskoj serijalizaciji u LibGDX je bez mnogo muke moguće sačuvati ili učitati igru iz fajla ako je potrebno. U slučaju da se javi potreba da kontrolišete serijalizaciju ili deseralizaciju postoje interfejsi koji će vam u tome pomoći da li na nivou svoje java klase tako što ćete implementirati Json.Serializable ili na nivou čitavog procesa serijalizacije tako što ćete u Json objektu postavi serijalizer preko setSerializer() metode. Za one kojima je potreban XML postoji XmlReader i XmlWriter. Ako mislite da je to neki od poznatih java XML paresera implementiran u LibGDX prevarili ste se, po rijećima autora on je napisao namjenski XML parser za LibGDX jer je imao

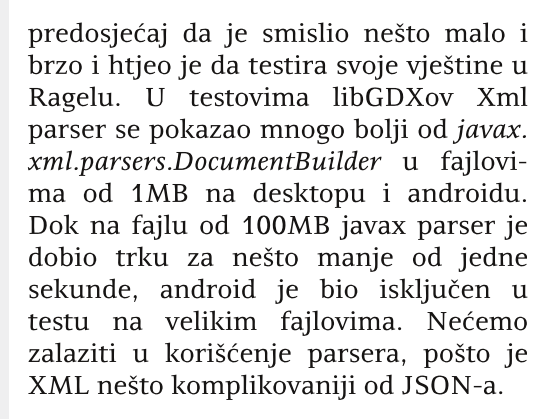

Matematika u igricama ne može biti zapostavljena, a za čistu matematiku LibGDX obezbjedio paket com.badlogic.gdx.math u kojem postoje raznovrsne klase da nam pomognu. Prvo

#### **JSON Writer**

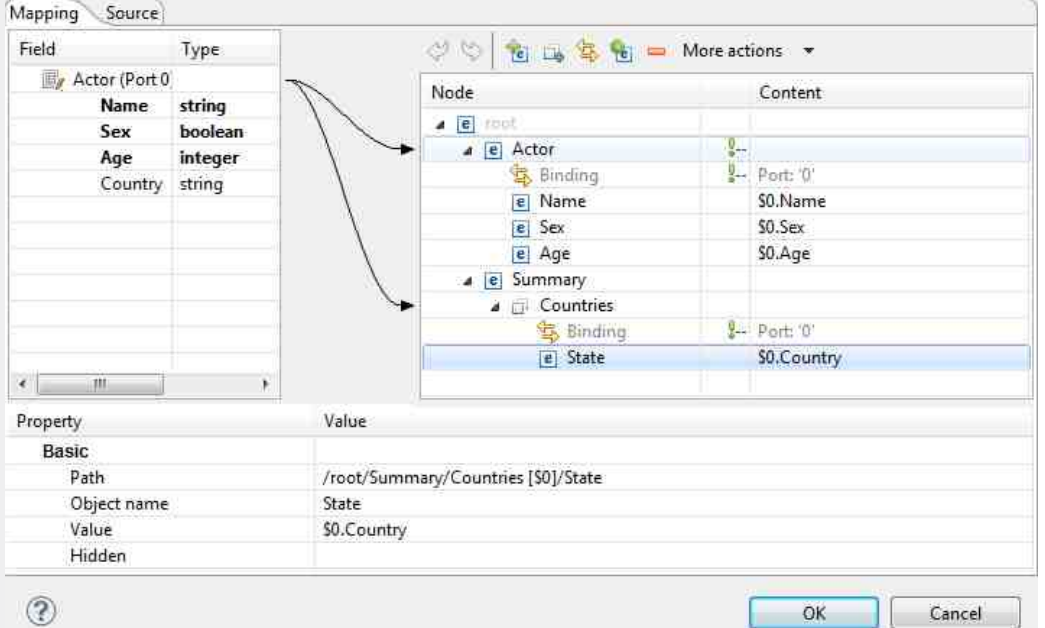

#### Avgust/Septembar 2014.

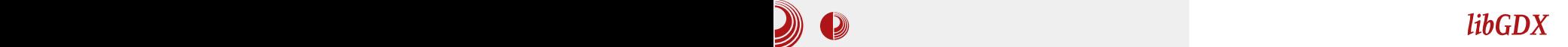

### $+59. +$  $+59. +$

 $QBD$  HEDB:  $CJI> 8.6I=$ .  $I=10$  J  $QDD$ ? EDHID?: HI6I>S@: B :ID9: O6 JD7>S6?: C: B 6I: B 6I>S@: DE: G68>?: @6D WID ?: O6DJ @GJYX6C?: XOGSJC6K6C?6 HCJH6 > @DH> CJH6 @DCK: GIDK6C?: HI: E: C6 J G69>?6C: , ED: B CJQ: B D 96 EDHID?> C: @DA>@D  $QCD9C \cong B$ : ID96 O6 <: C: GH6C?: G6C9DB 7GD?: K6 ) DHID?: @A6H: @D?: 9:;>C>WJ  $D+CDKC: <$  $DB:$ IG $3+Q$  $D7AQ$  $J$  $GBKC>$ @6D WID HJ @GJ< @K69G6I : A>EH6 >@A6H6 @D?6 Q: C6B EDB DQ>96 D9G: 9>B D 96 A>  $EDHDB$   $EGH? @ SIB : UJ C2 = 1 DHD?$ @A6H: > O6 >CI: GEDA68>?J EDOC6ID > @6D @C11: 5: 3 @D?: C6B B D<J EDB DQ> J H6HI6KA?6C?J 6C>B 68>?: , EDB : CJQ: B D 96 HJ ED9GY6C> K: @IDG> B 6IG>8: > @K6I: GC>DC> - 6@DU: ?: >B EA: B : CI>G6C  $>$   $85 < 5.3$  6ADGH6B  $>$  DWC:  $@$  6AC:  $E$ A6C $\sim$ G6B D O6A6OH $>$  J 9J7 $\sim$ CJ B 6I:  $B 61 \times 60 = \text{H}$   $\text{H}$   $\text{D}$   $\text{H}$   $\text{D}$   $\text{D}$   $\text{H}$   $\text{D}$   $\text{H}$   $\text{D}$   $\text{H}$   $\text{D}$   $\text{H}$   $\text{D}$   $\text{H}$   $\text{D}$   $\text{H}$   $\text{D}$   $\text{H}$   $\text{D}$   $\text{H}$   $\text{D}$   $\text{H}$   $\text{D}$   $\text{H}$   $\text{D}$   $\text$ QBDO6KGW-

. EAGI:DGB H@DB  $\rightarrow$  A +  $\cdot$  Y6CGJ EDIG 7C: HJ B 6E: @D?: B D<J 7>I> 6A<DG>I6B H@>  $<$  C: GH6C:  $\rightarrow$  GISCD  $\times$  G6  $\cdot$  G6 KG  $\cdot$  B:  $G60D6 \times G8$ : .  $C6WB$  ; $G6B$  :  $LDG@$ EDHID?>S>I6K ?: 96C H@JE @A6H6 O6 G69 H6 B 6E6B 6 & 6E6 ?: H@JE HAD?: K6 : C< A6N: G 6 HK6@>HAD?EDH?: 9J?: HKD?: D7?: @I: #: 96CD9 I>EDK6 HJ %5819 - <1@D?: HJ  $H6H6KAC$ : D9 EADS386  $\gg$  Q A36  $>$ @6G6@I: G>HI>SC: HJ O6 +) EA6I;DGB H@:  $>$  HASC:  $\times$ G  $\times$ A: B 6E: HJ ?: 9 $\times$ @DB EA:ICD>B EA: B : CI>G6C>I>EB 6E6 6A> JG6U: C: HJ DHCDKC: 6EHIG6@IC: @A6H: @D?: 9:;>C>WJ JDEHI: CD B 6EJ HAD? > D7?: @6I I6@D967>>BEAB: CI>G6C?: 7>AD @D?: < 9GJ<D< I>E6 B 6E: 7>AD ?: 9CDHI6KCD 26 I>A: B 6E: <A6KC6 @A6H6 ?: - >A: 9& 6E J @D?D? H: C6A6O: >CHI6C8: - > A 9 & 6 E - > A % FN G @A6H. A6N: GB 6 H: C6A6O: Q: A>?: @D?: EDH?: 9J?J G:;: G: C8J C6 %5810 - <%581 6 I>A: DK> HJ D7>SCD 9?: A?: C> B : UJ Q: A>?6B 6 - >A: B DY: 7>I>

 $Jg$  $P$ Cü $8 +$ ,  $% +$ .  $(+ + * +)$ .  $+$ "/1!-0

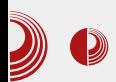

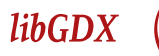

statična tekstura ili animacija. Za renderovanje ovih mapa postoji više rendera. Za rednerovanje ortogonalnih mapa koristićemo OrthogonalTiledMap-Renderer. Renderu se u konstruktoru prosleđuje mapa kako bi se izvršila optimizacija i keširanje mape. Za izometrične mape postoji IsometricTiled-MapRenderer čije je korišćenje analogno ortogonalnom renderu. Postoje još 4 rendera ali su oni eksperimentalni i nećemo ih spominjati. Na kraju što je najvažnije među tile mapama jeste formati koji su podržani za učitavanie. Postoje dva editora, odnosno formata koja su podržana. Prvi je open source editor Tiled sa svojim TMX(Tile Map XML) formatom, a drugi je format editora zatvorenog koda Tide.

LibGDX nam je obezbjedio scene2d da logiku svoje igre organizujemo unutar grafa koji nam pomaže da stvorimo hijerarhiju između naših "glumaca" (eng. actor). Ono što nam scene2d omogućuje su mnoge olakšice kao što je upravljanje grupama, na primjer rotacija ili translacija koju primjenimo na roditelja odraziće se i na potomke. Svaki potomak posjeduje svoj sopstveni kordinatni sistem koji je relativan u odnosu na roditelja. Kroz organizaciju nam dolazi lakša mogučnost za iscrtavanje objekata kroz SpriteBatch. A mogućnost upravljanje ulaza takođe postoji što nam daje mogućnost da roditelj uhvati događaj prije svojih potomaka ili poslije njih. Mogućnost da se actorima zadaju akcije kao što je kretanje do određene pozicijie ili da pređu određenu dužinu u nekom smieru relativno na svoju poziciju,

transformacija i mnoge druge je možda glavna prednost scene2d-a da se koristi u gameplay-u. Takođe postoji i paket scene2d.ui koji posjeduje klase potrebne za građenje menija ili HUDa što može mnogo da nam uštedi vrijeme.

Za kraj spomenućemo dva engine-a za fiziku koje naš framework podržava. Prvi engine je Box2D namjenjen kao što mu ime govori za 2D fiziku. Od verzije 1.0 je izdvojen kao ekstenzija dok je prije bio uključen u source kod. Box2D je C++ engine dok je u LibGDX implementiran preko lakog java wrappera. Nećemo zalaziti u dubine, zato što je Box2D čitava priča za sebe, ali skoro svako iskustvno koje posjedujete u C++ jeziku po pitanju ovog engine može se prevesti na javu. Po pitanju performansi Box2D se pokazao i više nego solidan koliko smo mi imali ličnog iskustva u njemu. Pored Box2D postoji i podrška za Bullet Engine koji je namjenjen za 3D fiziku. On je pisan u C++-u a za LibGDX postoji Java wrapper.

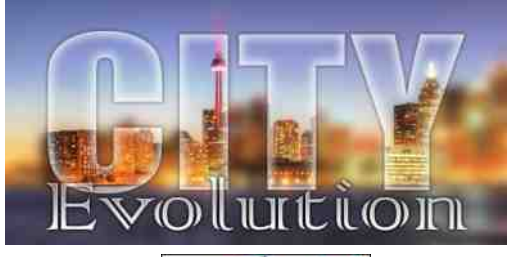

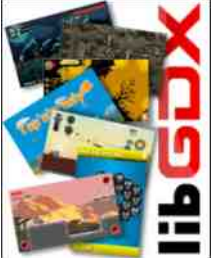

### <span id="page-29-0"></span> $+59. +$  $+59. +$

## $'$  ?9.  $>$  : ; 91; +7  $<$  34  $\circ$  534  $<$  534  $<$  534  $<$  534  $<$  534  $<$  534  $<$  534  $<$  535  $<$  535  $<$  535  $<$  535  $<$  535  $<$  536  $<$  535  $<$  536  $<$  536  $<$  536  $<$  536  $<$  536  $<$  536  $<$  536  $<$  536  $<$  536  $<$  53 . / 9

 $JIBG/$ :  $A\mathcal{Q}D$ ,  $B\mathcal{Q}Q$ 

.<br>.<br>. EGDWADB 7GD?J EG>S6A>HB DDC>OD K>B 6 > B 6IG>86B 6 > H696 >B 6B D ?: 9CD E>I6C?: VI6 G69>I>J@DA>@D Y: A>B D  $96 \pm 500$  B D E: I GFOASH  $\geq$  CSODK6 \$D9 7>>O<A: 96DDK6@D

```
i r u + l q w \log \ge l ?q > l . . ,
     sul qwi +% g % ql } ^| `, >
```
- 6?@D9 7>HB D >H@J86A>E:I EJI6 & 6C6 DKD<6 ? ID WD @D9 EDH6? OD6ICD  $C: EG < A.9C$   $\gg$   $QD$   $7 + BD = I$ : A  $C6$  E: I B: HI6 J @D9J 96 \*HE $\triangle V$ BD E: I C>ODK6 >B 6A>7>HB D A>C>?6 @D96 >EG>A>SCD 7> 7>AD A6@D 96 H: >O<J7>B D J IDB @D9J ( KD ?: ?: 96C EGDHI EG>B : G <9: 7>HB D B D<A>96 EG>B : C>B D ;JC@8>?: JC@8>?6 @D?6 >HE>HJ?: C>O>O<A: 96A67>DK6@D

```
yr l g l vsl vl Ql } +l qw ql } ^ / l qw
q_{\star} ~
     i r u +l qw \log > 1 ?q> 1 \ldotssul qwi +% q % ql } ^| `, >
€
```
( 7?6HC>B DH696 G: 9 EDG: 9 DK: ;JC@8>?: B; 50 52 < 525 5F 5 @: 5F, 5 @: (KD ?: O6<A6KA?: ;JC@8>?: B; 50 DOC6S6K6 I>E ;JC@8>?: - D ?: I>E @D?> KG6Q6 ;JC@8>?6 ) >I6I: H: H696 @D?> ?: ID I>E > O6WID <6 C>HB D HEDB : CJA> @696 HB D EG>S6A> D I>EDK>B 6 ED96I6@6 - D ?: C: EDHID?: Q> I>E 96@A: ;JC@8>?6 C: KG6Q6 C>@6@KJ KG9CDH) DHA: I>E6: JC@8>?: HA9>C?: CD >B : E6 O6<G696 J @D?D? H: C6KD9: 6G<JB : CI>;JC@8>?: JC@8>?6 B DY: 6 > C: B DG6 96 >B 6 6G<JB : CI: G<JB : CI: ;JC@8>?: C6KD9>B D I6@D WID C6K: 9: B D  $EGAD$ I $\neq$   $6GUB$ :  $C16$   $E6$  $\rightarrow B$ : )  $DHA$  ID $\leq 6$ J K>I>S6HI>B O6<G696B 6 H: C6A6O> I: AD ;JC@8>?: - J H: C6A6O> HK: WID ;JC@8>?6 IG: 76 96 D9G69> ) DHA: 9C?6 C6G: 976 @D?6 H: SOKGWEKG ? H: EDKGGICG KG: 9CDH ;JC@8>?: CEG >1@A>: \$696 C6E>W: B D ;JC@8>?J HK: WID?: EDIG: 7CD?: HI: 96 ?:  $EDOK B DJ : JC@339 - 5 > EGMA. 95BD$  $T$  $P$ F6G $B \cdot IG \sim T$  $G$   $Q$   $7$  $3$  $3$  $M$ GW $G$ 6

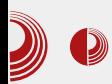

Razlika između parametra i argumenta. Ova dva termina se veoma često mešaju. Parametri funkcije su one vrednosti koje se prosleđuju pri pozivu funkcije, dok su argumenti funkcije oni koji se navode pri definiciji funkcije, npr. kada smo malopre naveli za ispis niza "niz" i " $n^{\mu}$ , to su bili argumenti te funkcije, dok su ""%d",nizi]" parametri funkcije printf.

Možda niste primetili, ali do sada smo i pisali i koristili funkcije. Funkciju main svaki program mora da ima. To je glavna funkcija od koje počinje rad našeg programa. Na kraju te funkcije, pisali smo return 0: Funkcija main vraća vrednost 0 ukoliko je sve dobro izvršeno. Koristili smo funkcije printf i scanf. One se nalaze u standardnoj biblioteci stdio.h u kojoj se nalaze ulazno/izlazne funkcije.

#### Rekurzivne funkcije

Rekurzivne funkcije su one funkcije koje u svom telu pozivaju samu sebe. Rekurzivne funkcije se sastoje iz dva dela: trivijalnog slučaja i rekurzivnog poziva. Pojasnićemo na primeru:

```
int fakt (int n){
    if (n<=1)
        return 1;
    else
        return n*fakt(n-1);
}
```
Trivijalan slučaj ove funkcije je provera da li je n (tj. broj za koji izračunavamo faktorijel) manji od jedan, ili je jednak jedan. Tada se rekurziyna funkcija završava. Rekurziyan

### Uvod u programski jezik C

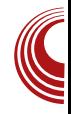

poziv je u else grani. Da biste lakše shvatili kako se rekurzivna funkcija izvršava, funkciju ćemo izmeniti da nam ispiše kada ulazi, a kada izlazi iz funkcije. Tako da ćemo else granu napisati drugačije:

```
int fakt(int n){
        if (n<=1){
                printf
("Izvrsava se trivijalan
slucaj");
                return 1;
        }else{
        printf ("Ulaz u %d
funkciju \n",n);
        int a =fakt(n-1);printf ("Izlaz iz %d
funkcije \n",n);
        return a*n;
  }
}
```
Kada bismo pozvali ovu funkciju u funkciji *main* sa parametrom 4 i pokrenuli program kao izlaz, dobili hismo ovo:

```
Ulaz u 4 funkciju
Ulaz u 3 funkciju
Ulaz u 2 funkciju
Izvrsava se trivijalan slucaj
Izlaz iz 2 funkcije
Izlaz iz 3 funkcije
Izlaz iz 4 funkcije
```
Kao što vidite, pri svakom pozivu pokrene se nova funkcija. Kao da umotavamo i odmotavamo papir. U opštem slučaju, kada unutar jedne funkcije pozivamo drugu, prva nastavlja da se izvršava tek kada se završi druga funkcija.

### <span id="page-31-0"></span> $"$  <69, +D+84

### $9 = + 12 + 13 = 3$  +  $- 32 = 3$  =  $- 397$

## $\#90 = +5$

#### $JIR - TCR$   $6-RX$

K6? HG46A @D3 HBD O6EDS As J EGEWADB 7GED2J SGHDE+6 G6B > WR C  $2'$  GBD HG-36A QDB QGDO C6V6  $\pm$  QDHK6 EDB 6Y: ! \$\$ EDS IC>8>B 6 96 EGDO6 UJ 9:6ACJ 9\*HG7J82J OB H7: 27D<  $H: B6$  EX6C?  $H \simeq E16C$ <sup>6</sup> O6 EDS IC  $\omega$ ?H: 1\$D76 ? 99:6406 9HG7J896 06 B: C.\ "9:6ACDC: EDHD3> (CDMD? O6 ? 9CJ DHD7J >9:6ACD C>? >9:6ACD O6  $C:$   $QDc$   $9Gd$  < $Dc$   $)$   $GB6$   $1DB:$   $DK6$   $C6W6$ ED 46<6 46 +9:64C+B ? J HK6G-1 EG-86 @D76 H C > @69 C; OSKGATEKS\ 1B1 > : 05 3 \$ @  $\epsilon$ 

 $\circled{D}$  H: EDS IC $\circled{2}$ J !  $\circled{3}$ S J  $\circled{4}$  K6H ? H6BDC6WS6HDE+H|O6<D486D\>O6>Cl:G HDK6D O6 ! \$\$ BDY96 K6B H69 > C>2 76WC6?76HC>? W6 QD6S>1G6Y3>>9:6ACJ 9 HG7 J8 2J \$ 6D EGAD BDG6BDG606  $FC3 > WA$  ?  $19 + AG718 - 36$ **DKDB** @DCI: @HJ 26 EDS 16@ EGIEDH6K+BD 96 H: H OSCI: GHDK6A OS HAD7D9C> HD, IK G \$6D EGK6 1 GGHOGHCS6 HDSK6B  $D967-SG$  !  $$S$  DE: GSI  $XCDX$   $HH$ : B6.  $1$ \$\$ EDCJ9>K6B ? 5AD \$  $\geq$  C: @DA@D BCD<D B6C3= EGD? @616 GOB: GG EDEJAGODH> B: UJ D7>SC>B @DGHC>8>B6 xDB: UU 5AD > \$ 6?  $DEGAB@$  (GSD >  $x$ B: UJ (50; C?- > 5 AD & UU D7-SC-B @DG+C-8-B6 5 AD ? B CD<D EDEJAGGC>>D9 \$ 6 E6 EGIEDH6K-BD96 H: HDEG9: AA-O6  $C: Q$  K6G-26Cl  $J = 5$  AD

@6Y:BD 5AD ID 006S 96 \$696  $\mathcal{O}(R)$   $\mathcal{O}(R)$ 

### Enkriptovana elektronska pošta

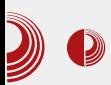

kernel je Linux. Kernel je "srce" operativnog sistema. Uprošteno, on predstavlja vezu između korisnika i hardvera. Ako ste čitali naš dvadeset i treći broj i članak "Linux unatraške", mogli ste da vidite da je i sam operativni sistem složeniji i da je kernel samo jedan njegov deo. Linux kernel jeste najvažniji deo operativnog sistema, ali bez aplikacija. servera i menadžera. operativni sistem ne bi postojao kao celina koja obavlja određeni posao za korisnika. FLOSS čistunci, stoga, ovaj operativni sistem zovu GNU/Linux, gde  $\overline{GNU}$  predstavlja slobodne aplikacije, menadžere i servere, a Linuxu ostaje zasluga samo za kernel (srce sistema). U nastavku teksta ispoštovaćemo ovu konvenciju kod imenovanja, pa ćemo<br>kompletan operativni sistem zvati operativni sistem zvati  $GNU/L$ inux, a ako mislimo samo na kernel zvaćemo ga prosto Linux.

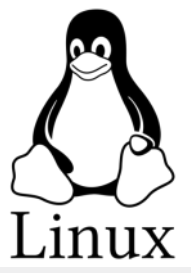

Spajanjem različitog slobodnog softvera sa Linux kernelom može se dobiti ogroman broj kombinacija. Ako tome dodamo različitu "šminku" i podešavanja, broj kombinacija je neograničen. Svako od nas, ako ima dovoljno znanja, može sam da napravi svoju kombinaciju Linuxa, slobodnog softvera, "šminke", podešavanja i napravi svoj GNU/Linux. Ako svoj sopstveni GNU/ Linux ponudite i drugima na korišćenje, to će se zvati vašom Linux distribucijom jer dalje distribuirate (delite) Linux kernel. Zbog toga se varijante GNU/ Linuxa zovu distribucijama Linuxa po njegovom najvažnijem delu – kernelu.

Ogromna većina nas, ne samo početnika već i prilično iskusnih korisnika GNU/Linuxa, nema dovoljno znanja da sastavi idealnu distribuciju za sebe iz sastavnih delova, zato koristimo usluge programera koji su to već uradili za nas i ponudili nam svoje proizvode. Ti programeri su iskombinovali idealnu distribuciju za sebe, ali su i nadogradili još neke stvari kako bi zadovoljili i neke šire ukuse. To što je idealno za njih možda nije idealno i za nas. Svaka distribucija je specifična na svoj način i ima akcenat na onom što je bilo bitnije programeru koji ju je kombinovao. Na nama je sad da u moru već gotovih distribucija pronađemo onu koja najbolje radi na našem hardveru, koja ima naglasak na funkcije koje su nama bitne, dodamo šminku i podešavanja po svom ukusu. Sad je, valjda, malo jasnije zašto se svi u GNU/Linux svetu pretvaramo u istraživače u poteri za idealnom distribucijom.

#### Potraga za idealnom distribucijom po kernelu

Svi GNU/Linuxi imaju "jednak" Linux kernel koji se razvija kontrolisano pod nadzorom njegovog tvorca Linusa Torvaldsa. Kernel nije izmišljotina GNU/ Linuxa: poseduju ga i svi ostali operativni sistemi (Windows, MacOS, BSD).

### $" \triangleleft \theta$ , +D+84

 $+6$ OA $\circledast$   $\times$ B: W (  $50$ ; C? >  $5$  AD  $\circledast$ G  $C. 46$  ?: J IGSCHE6GCICDH > ID< 9:46  $DE:$  GGI  $\angle$ KCD $\times$   $HH:$  B  $6 > J$  D9KD?: CDH  $(50; C? @C. A6 D9 JEGK46SQD & CD.$  $K:$  G6 O6  $=$  6 G9 $K:$  G 0  $\times$  B1 $>$ ?- 26 G6 O  $\approx$   $\omega$  D9 ( 5: 0; C?- 5: AD >B 6 J<G6U: C: JEG6K A6S@: EGD<G6B: O6 K: QACJ EDOD6ID<  $=6$ G $K$  $G$ 

 $$D9$$   $$CH6/685$ ?: !  $$$  ( 50; C?- @DG+C>@ EGKD WID BDG6 96 D9G69> ?: H: 96  $\triangle$ CH6AG6 HK: EGE696?JQ: ED@GI6S@ EGD<G6B : 96 7>=6G9K: GEGDG69>D \$D9 & 5: AD- 6@D ?: HK: EGDWAD @6@D IG: 76 D967G6C ?: D9<DK6G6?JQ> 5: AD @: GC: A H6K H6C96G9C > =6G9K: GIG76 96 G69> D9B 6= ED >CHI6A68>?> H>HI: B 6 ' : @> HE: 8>;>SC>=6G9K: G> CJ9: 9D96IC: ED@G:I6S@: EGD<G6B : O6 5: AD 6@D ?:

ID EGDONDU6S EG9K9: D (HB ID<6 @DG>HC>@J ?: 96ID 96 7>G6 96 A> Q: 96 @DG>HI> HAD7D9C: ED@G:I6S@: EGD<G6B : O6 <G6;>S@J @6GI>8J >A>KA6HC>S@: ED@G: I6S@: EGD<G6B: @D?: CJ9: EGD>OKDU6S> <G6;>S@>= @6GI>86 B505- #- 01;:

' 6 EDS:I@J DKD< ED<A6KA?6 HI6K>A>HB D ED9 C6KD9C>@: G: S] ?: 9C6@\ . EG>C8>EJ 5: AD @: GC: A>B 6 ?: 9C6@EG>C8>E G696  $6A$  J< $A6$ KCDB O7D<  $660A3$   $\succ$  JEG6K ARS@ EGD<GGB6 EDHD? KAW K: GD36 5: AD @: GC: A6 J DEI>86?J @D?> H: G9DKCD D9GY6K6?J . IGCJI@J E+H6C?6 DKD< SAGC@6 C63H6G3> 5 AD@ 4C: A@D3> H: G: 9DKCD D9GY6K6 ?: H6 DOC6@DB 6 C6?CDK>3 H67>AC>? ) DG9 C?= H6 EGD9JY: C>B D9GY6K6C?: B D9 HIG6C:

### Enkriptovana elektronska pošta

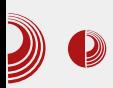

kernel.orga, u opticaju su i verzije 3.2, 3.4, 3.10, 3.12, 3.14. Osim ovih verzija koje održava kernel.org i same veće distribucije za svoje potrebe održavaju neku međuverziju kernela, kao na primer kernel 3.13 koji će biti održavan od strane Canonicala za potrebe Ubuntu 14.04 LTS do 2019. godine.

Od kernela zavisi funkcionalnost operativnog sistema, zato treba voditi računa da se izabere kernel koji odgovara hardveru. Mi nećemo sami komponovati GNU/Linux sistem, već ćemo birati distribuciju iz gomile već ponuđenih. Kernel je, verovatno, prvi i najvažniji kriterijum za odabir odgovarajuće distribucije.

Kako birati? Kod Linuxa ne znači da je najnoviji kernel i najbolji. Hardver se menja, a sa tim menjaju se i neki principi rada tako da najnoviji hardver neće raditi sa starijim kernelima jer ne postoje upravljački programi za njega,

ali isto tako i stariji hardver često odbija da bude pokrenut najnovijim kernelom. Pouzdano znamo da stari računar *Pentium 2* klase može da pokrene kernel 3.10 i stariji. Noviji kerneli neće raditi na toj staroj mašini.

Problemi oko kernela uglavnom se odnose na ekstremne slučajeve hardvera, kao što su potpuno nov hardver i mnogo stari hardver. Ako posedujete neki od aktuelnih hardvera, što pretpostavlja hardver koji nije "poslednji krik" tehnologije i ne stariji od četiri godine, najverovatnije nećete imati problema sa kernelom. Mada možda, ireba izbegavati najnoviji kernel zbog mogućih bagova koji su se "provukli" i koji će tek biti uočeni i otklonjeni ali isto tako i najstariji kernel koji se održava jer je on baš namenjen za zastareli hardver

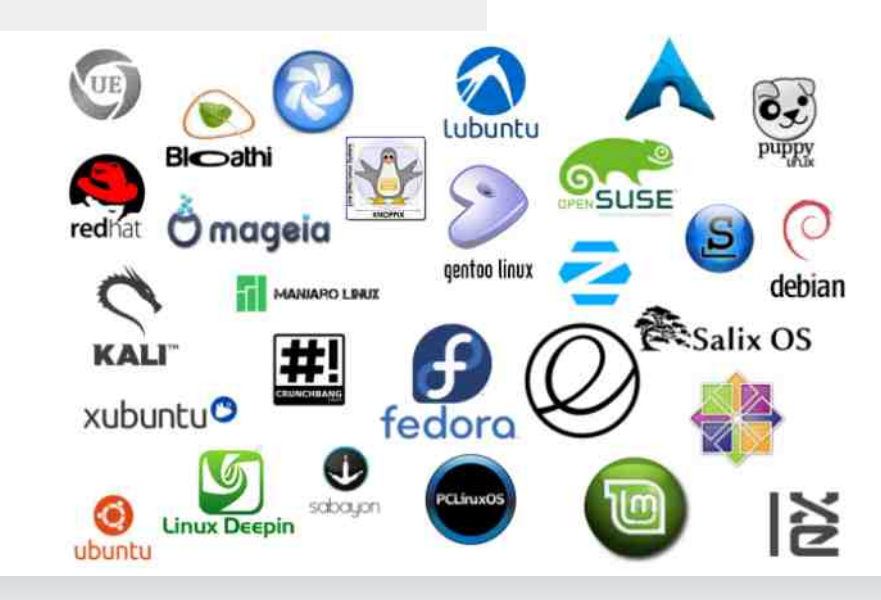

Avgust/Septembar 2014. 2014.

#### $\sqrt{3}/\infty$ ;  $\sqrt{32}$ +; . ?/ ; + 5+9  $5; 3\frac{1}{3}$ ;  $3\frac{1}{2}$  7 3  $\circledast$  9. +, 3  $3/ + 68/$ .  $3 = 3 > -34$

( 9 @: GC: A6 O6K>H> ;JC@8>DC6ACDHI DE: G6I>KCD< H>HI: B 6 , 6B 6 ;JC@8>DC6ACDHI C: ED9G6QIB:K6 >J<D96C G69 ) G9J<D S: @6C?: C6: D9OK H+H: B 6 C6: EDH6KA? C> O6=I: K @DG>HC>@6 B DY: 96 7J9: >G>I> G6?JQ: ' 6 ] Y\*K6=CDH\ D9CDHCD 7GO> D9OK HHH: B 6 JISJ = 6G9K: GHO3-GHJGH> ' 6?K6YC>?> =6G9K: GH@> G: HJGH> C6 @D?: IG: 76 D7G6I>I> E6YC?J ?: HJ @DA>S>C6 # B : B DG>?: 7GO>C6 EGD8: HDG6 7GD? ?: O<6G6 EGD8: HDG6 K: A>S>C6 =6G9 9>H@6 7GO>C6 =6G9 9>H@6 @K6A>I:I <G6;>S@:  $@64\> 9G\> B6C?$  JDSA& $\>=6G$ K: GH@> G: HJGH> O6 @DG>HC>@6 "9: 6ACD 7> 7>AD >B 6I>7GOEGD8: HDG F >K>W:

 $H6$  9K6 ?: OGG  $A$ A KAW  $C$  $\succeq$  KAW:  $=6$ G9 9>H@DK6 K: A>@D< @6E68>I:I6 EG: @D

O6 H@A69>WI: \$\$ : C< ?; 850 ?@-@10>5B1 Z =6G9 9>H@7GOD< D9O>K6 @D?> ?: >9: 6A6C O6 DE: G6I>KC> H>HI: B > 6EA> @68>?: 9DHI6 7GO: H>HI: B H@: B : B DG>?: EG: @D # 6 @K6A>I:ICJ <G6;>S@J @6GE>8J H6 9D7GB < @6:>S@B EGD8: HDGDB >WIDK>W: HDEHIK: C: 7GO: <G6;>S@: B : B DG>?: EG: @D ( 7>S6C @DG> HC>@G6SJC6G6 C: B 6 EDIG: 7: O6 IDA>@DB =6G9K: GH@DB HC6<DB 26 J9D76C HK6 @D9C: KC>@6C8: A6G>?H@>G69 G69 J ; 225/1 E6@:IJ EGD<G6B 6 >CI: GC:I EG:IG6Y>K6 SJ B JO-S@DB > K>9: D EA ?: GJ 9DKDA?6C ?: >B CD<DHA67>?>=6G9K: G

! 6G9K: GH@> B >C>B JB O6 B 6AD O6=I: K C>?: @DG>HC>@: @D?> B DY: 96 ]EDI: G6\

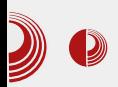

### Enkriptovana elektronska pošta

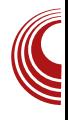

bilo koju do sada poznatu Linux distribuciju je računar Pentijum 4 klase sa procesorom 2.5GHz sa 2 jezgra, 4 GB RAM-a, hard diskom od 250GB, sa eksternom grafičkom karticom klase Gforce 8 sa 1 GB grafičke memorije. Ovakve specifikacije zadovoljava hardver star 4-5 godina.

I mnogo skromniji hardver može uspešno da radi pod GNU/Linuxom ali zahteva malo racionalizacije i biranja softvera koji nije toliko zahtevan za hardverskim resursima. Jedan od sporednih delova GNU/Linuxa čijim pravilnim izborom može dosta da se uštedi na potrošnji hardverskih resursa je grafičko okruženje.

GNU/Linux operativni sistem može, teoretski, da funkcioniše i potpuno bez grafičkog okruženja. Naravno to podrazumeva i upotrebu aplikacija bez grafičkog okruženia. Pošto se savremeni operativni sistem ne može zamisliti bez grafičkog okruženja i aplikacija (programa) sa grafičkim okruženjem, i

GNU/Linux ima grafičko okruženje i to ne jedno nego više njih. Neka grafička okruženja su usmerena ka displejima osetliivima na dodir (Gnome, Unity). neka daju punu grafičku prilagodljivost korisniku uz nešto veću potrošniu hadverskih resursa (KDE, Cinnamon), zatim kompromisna rešenja koji su balansirani odnos grafičke prilagodljivosti i potrošnje resursa (Xfce, Mate), laka grafička okruženja (LXDE. Enlightenment), grafička okruženja koja se zasnivaju samo na menadžerima prozora (Openbox, Fluxbox) i još mnoga druga. Ovo nabrajanje je upravo išlo od zahtevnijih ka manje zahtevnim grafičkim okruženjima. Ako ste isprobali neku GNU/Linux distribuciju i niste<br>zadovoljni brzinom njenog rada, zadovolini najverovatnije je za to krivac upravo ugrađeno grafičko okruženje. Neka od ovih okruženja troše previše RAM-a, neka suviše opterećuju GPU (grafičku procesorsku jedinicu – grafički procesor na grafičkoj kartici) i/ili CPU<br>(centralnu procesorsku jedinicu procesorsku procesor računara). Jedno od rešenja

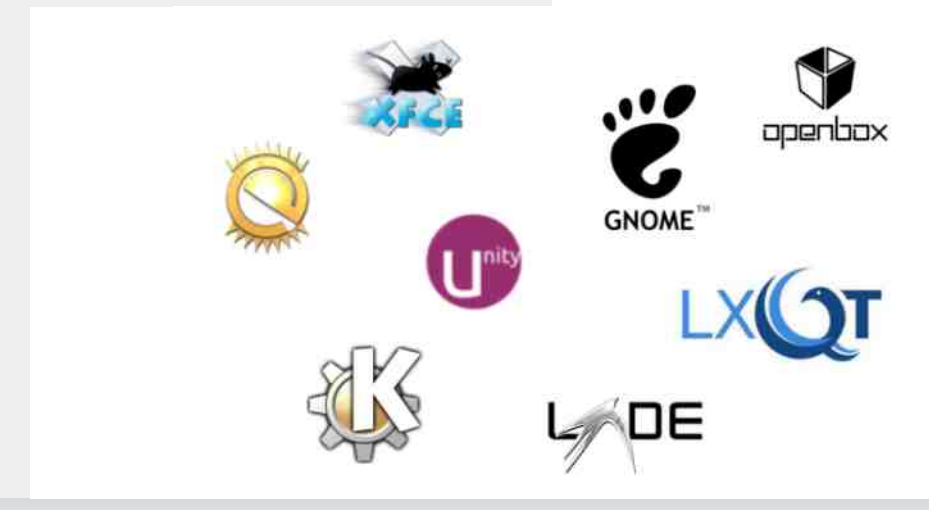

### $"  $\bigoplus$ , +D+84$

 $EGD7AB6$   $H6$   $EGG6=1$ :  $KCB \leq G6$ :  $SGB$ D@GJY: C?6 ?: >CHI6A68>?6 >HID< & 5: AD- H6 B 6C?: O6=I: KC>B <G6;>S@>B  $D@G'Y: C?B$  ' 6  $EGB: G$  JB: HD &. A: @A- H6 &: 5@E <G6;>S@>B D@GJY:  $C? B$  ) A. A:  $@A + 6$  )  $21 < G$ :  $S@B$  D $@G$  $Y: C?$  B  $_6B = 6$ G9K: G 9 $\approx$   $9.6$   $\approx$  6ACD <G6;>S@D D@GJY: C?: O6 I6? H>HI: B @D HI: @DG>HC>@9D7GD< =6G9K: G6 @D?>JHE:  $WCD$  B DY: 96  $QDSH > 7AD$   $QD? < G6$ ;  $SQD$ D@GJY: C?: C6 >O7DG>9: 6ACD< D@GJY: C?6 JI>SJ 9GJ<>;6@IDG> ' 6EDB : CJA>7>HB D 96 <G6;>S@DD@GJY: C?: H6 HD7DB EDKA6S> >HE: 8>;>SC: 6EA>@68>?: @D?: HJ EDIEJCD EG>A6<DU: C: IDB <G6;>S@DB D@GJY: C?J ) DC: @69 HJ I: 6EA<@68>?: H6BD H6  $EGDB: C? CB 3B: CDB 0 @B: G JEG$ KA?6S 96IDI: @6B 6 -A@58A? @6D 581 D <8 >1 > J ( 5 0; C ?A H J 5: - 9 ;: A  $Q$ DK: 19; 6 J -  $Q$  Z - 6 . K: Q C > 9GJ<>= D@GJY: C?6 JEG6KA?6S> 96ID I: @6B 6 HJ EDIEJCD 9GJ<6S>?: 6EA>@6 8>?6 C6 EG>B : G J JEG6KA?6SC 96IDI: @6B ?: ; 8<45: J ) 2/1Z %4A: ->6<br>J ) Z " -: "6@D @69: HK> J ) Z " -: "6@D G69: HK> ?: 9C6@ EDH6D G6OA>@: C>HJ H6B D J ]WB >C@>\ C: <D > HK6@> D9 JEG6KA?6S6 >B 6 C: @: HE: 8>;>SC: ;JC@8>?: , K: ID O7JC?J?: CDK: 5: AD@DG>HC>@: ED<DID KJ WID B DG6?J 96 H: C6K>@CJ C6 EGDB : C?: C6  $\cdot$ B : C6 6EA $\cdot$ 688>F6 E6 H69 @69 EGDB : C: > & 5: AD G69CD D@GJY: C?: >9D7>?J EDIEJCDCDK6 >B : C6 6EA>@68>?6 ID 7J9: EG>A>SCD O7JC?J?JQ: @6D 96 ?: J E>I6C?J EDIEJCD CDK> DE: G6IXC>HHH: B

. EG6KA6S96IDI: @6B6 ?: H6BD ?: 96CD9  $EGB: G6 G0A83 \rightthreetimes 6EA@856J @G0A835B$ GG9C>B D@GJY: C?>B6 & D<JQ ?: >CH6  $A\mathbb{G}$ i >  $6E\mathbb{A}$  $(688)$  >  $>$   $\Omega$   $9G$   $<$   $D$   $<$   $G$  $i$   $\geq$   $Q$  $\geq$ D@GJY: C?6 6A> ID EDKA6S> 9DHI6 O6K>

HCDHI> DG><>C6ACD< <G6;>S@D< D@GJY: C?6  $WD$  BDY: 96 DEI: GI > GHJGH:  $=6$ GBK: G6 C6GDS>ID 6@D >B 6I: B 6AD EGDHIDG6 C6 =6G9 9>H@J ( H>B DEI: G: Q>K6C?6 H@A69>  $WCD \leftarrow$  EGDHDGG  $CG = 6G9$  9 $\pm$ FQU A68>?DB O6K>HCDHI>K: O6C>= O6 DG><>C6ACD <G6;>S@D D@GJY: C?: B D<JQ: ?: EDKJQ>> C: @: ;JC @8>?: @D ?: DEI: GQI?J GHJH # 6 > " & 6 WID ?: @DG>HC>@J HI6GIJ  $=$ I: D 96  $\angle$ O7: < C:  $\angle$ CH6AG6C?: B A6@W<  $D@BY: C76 261D 1G76 207: <6K61 > B$ : W6C?: ED9G6OJB : K6C>= 6EA>@68>?6 >O  $G_0A\rightarrow B$   $G_1C\rightarrow D$ @GJY:  $C$ 6 6@D  $\rightarrow B$  61:  $EGJYAB$  D $\ltimes$  G $\ltimes$  GHJGH6

#### $Q(9; 3/ +68/ . 3 = 3 > -34$  $: / 59309: + : +5/ =$  $7/8 + H' +$

D H696 HB D 7>G6A>>9: 6ACJ 9>HIG>7J8>?J JHADKA?C>GGHEDADYXXB =6G9K: GDB ) D HID?> ?DW?: 96C @G>I: G>? ED @D?: B B D Y: B D 96 7×G6B D +9: 6ACJ 9+HG7J8-2U - D?:  $STDGEGB6E6@1B:OG9Y: GJ$ 

& 5: AD 9>HIG>7J8>?: > 6EA>@68>?: H: >HEDGJSJ?J @DG>HC>8>B 6 EJI: B >CI: G  $C: I6$  J D7 $A$ @J E6@ $I6$   $\triangle$  OND  $TCRD<sub>c</sub>$  @D96  $A$ EJI: B E6@: I6 K: Q@DB E6?AG6CD< 7>C6G  $CD \leftarrow CD96$  26 G6OA $Q1$  D9 (50: C? >CHI6A68>DC>= EGD<G6B 6 & 5: AD E6@:I>C>HJ B DCDA>IC>E6@:I>@D?>H69GY: HK: ;JC@8>?: ID< EGD<G6B 6 / GAD S: HID ED?: 9>C: ;JC@8>?: & 5: AD6EA>@68>?6  $HJ$  J EDH 7C<sub>2</sub>B E6@  $I$ <sub>2</sub>B 6 6  $>$   $\Omega$ <sub>2</sub>B 9 6EA>@68>?: ?: J EDH: 7CDB E6@:IJ - 6@D H: D7: O7: UJ?: 96 ED?: 9>C: ;JC@8>? B D<J 96 @DG>HI: C: @: 9GJ<: 6EA>@68>?:  $6 >$   $\Omega$ A $9$  H: EGAG<DU6K6  $\Omega$ 67G6CDB <G6;>S@DB D@GJY: C?J , K: ID HIK6G6  $EGD7AB$   $GB$   $GBCJ$   $SCH64683J$   $CDK=$  $EGD & GBB & GCD & 5$   $ADA$ 

 $Jg$  $P$ Cü $8 +$ ,  $% +$ .  $(+ + * +)$ .  $+$ "/1!-0

### U potrazi za idealnom distribucijom

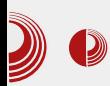

Zato postoje paket menadžeri, čija je uloga da prepoznaju zahtev korisnika za instalacijom tačno određene aplikacije, pronalazak njegovih paketa u internet riznicama distribucije, prepoznavanje potrebnih međuzavisnosti sa paketima koji nisu direktno vezani za aplikaciju ali su neophodni aplikaciji (npr. izgled aplikacije u grafičkom okruženju – eng. GUI), prepoznavanje koji su od međuzavisnih paketa već instalirani i koje tek treba instalirati, raspakivanje, kompajliranje (ako paketi nisu binarni), instalacija, uklanjanje nepotrebnog softvera i međuzavisnosti koje ne koristi neki drugi instalirani program i na kraju, "apdejt" (eng. update) instaliranog softvera.

Ako od kernela zavisi uopšte funkcionisanje operativnog sistema, od grafičkog okruženja zavisi udobnost rada, onda od paket menadžera zavisi jednostavnost održavanja sistema. Stoga je pravi izbor paket menadžera jedan od bitnih kriterijuma za izbor OS-a.

Danas su napoznatija tri formata GNU/ Linux paketa: DEB karakterističan za Debian i niegove derivate. RPM karakterističan za Red Hat i njegove derivate i obični TXZ, TGZ paketi koji mogu biti paketi izvornog koda, ali i paketi predkompajliranog koda. Sa ovim formatima se "bore":  $DEB - dpgk$  i APT,  $RPM - \gamma \mu m$ ,  $TXZ - \textit{slack} \, pk$ ,  $TAR$ pacman. Ovo je samo nekoliko najpoznatijih paket menadžera. Treba naglasiti da nemaju svi ovi menadžeri sve ranije nabrojane funkcije. Neki se dobro "bore" sa međuzavisnostima dok drugi ni ne pokušavaju da ih rešavaju. Zatim, neki od ovih menadžera imaju i

svoje aplikacije sa grafičkim interfejsom, kao na primer Synaptic koji je grafička aplikacija za APT ili Pamac grafička aplikacija za pacman. Ove grafičke aplikacije mnogo pomažu, naročito početnicima da lako nađu, instaliraju i održavaju svoj softver. Iskusniji korisnici će ponekad rado žrtvovati jednostavnost paket menadžera zarad neke povećane sigurnosti,<br>preciznosti i stabilnosti softvera preciznosti i određene distribucije.

#### Za kraj epizode

Tek smo zagrebali po površini problema kako izabrati idealni GNU/Linux operativni sistem. Pomenuli smo tri najvažnija kriterijuma, a tome bismo mogli dodati i izbor prema načinu instalacije sistema (grafički ili tekst inastaler), pa izbor prema vrsti instalacionog diska (prosti instalacioni disk ili živi disk), pa prema načinu nadogradnie sistema (sistemi sa periodičnim stabilnim verzijama, sistemi sa rolling updateom...) i još mnogo drugih kriterijuma. naša potraga će se nastaviti. Verovatno ćemo u narednim epizodama ovog serijala pomenuti i te druge bitne kriterijume za izbor idealne distribucije.

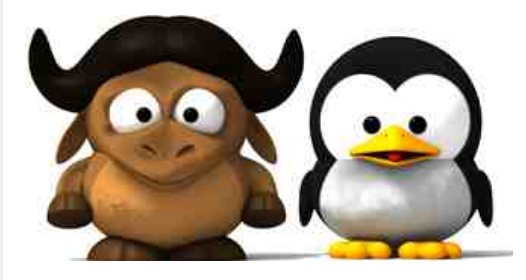

### <span id="page-39-0"></span> $8\neq$  :  $8/ = 7$  ; / H 3597 > 835+ 34

## $85; 3 = 9? + 8 + 6'$  5= $98 - 5 +$  $\cdot$  9F $\pm$

. / 9

#### $JIDG$ ):  $IGG$ ,  $BDKQ$

( K6 I: B 6 EDHI6?: HK: EDEJA6GC>?6 E6 H: I6@D H696 J?9>C?J?J -B.5@> \$581: @ 5>/81 > ;DGB >G6?J O6?: 9C>S@J 6A>?6CHJ ED9 >B : CDB - >79 - 58 [=IIEH](https://www.darkmail.info/) LLL 96G@B [6>A>C;D](https://www.darkmail.info/) ) D?6KA?J?J H: >  $=6$ G9K: G> @D3> Q  $8:$  AJ : C@GE8>2J G69>I>  $6JIDB6IH@A G6K6H = IIEH @CQDB:$  $- J$  ?:  $> 7J9J$ Q  $- C1.9 - B7$   $Q$   $Q$   $- F$   $R$   $B$  $=$ IIEH LLL B6 $#E$ A $#$  @D3 ?: ?DW J 6A;6 ;6O> I: HI>G6C?6 6A> <6 ?: B D<JQ:  $H@CJ1>$   $QD9$   $H6$   $35QA - >$   $\pm$   $E@T6I>$ \$DG>HC>8>B 6 @D?> HJ C6K>@A> 96 EDWIJ EGDK: G6K6?J >O >CI: GC:I EG:IG6Y>K6S6 C6?K: GDK6IC>?: 7> C6?K>W: D9<DK6G6D C: @> EGD<G6B J K>9J 9D96I@6 EG:IG6 YX6SJ @D3-? J \*HD KGB: >B: C69Y: G C?>=DK>= @A?JS: K6 K6 I6@K6 HJ H><JGCD  $(1." = IIFH L: 7E< \nBC \n< 3B18<1$  $=$ IIEH LLL B6 $\rightarrow$ K: ADE: 8DB K: DB6  $H$   $\sim$   $GLADCO$   $\sim$   $GLADCO$   $\sim$   $GLBDCOCO$ EDG9 % 4A:  $01$  > 50- > 8C?9 - 58  $\%$ YGADH GJIDGDKD<  $\vdash$  C:  $@H6 \simeq C$ : EGED  $GISI?$ :  $GJB6C3I3$   $CAD$   $HxJGDH>$ 7: O7: 9CDHI>>OEGDHID< G6OAD<6 WIDJ IDB HAJS6?J B DG6I: 96 H: EDJO96I: 96 C> H6B 9D96I6@EG:IG6Y>K6S6 : @HI: CO>?6  $E$ AJ $\ll$   $C$   $\triangleright$   $E$ GIG6Y $\frac{1}{2}$ K6S  $C$ : Q: 96 K6H >OC: K: G: >D96?J IG: QD?HIG6C>K6WJ I6?CJ I? 96 C: B 6?J C: @> EGDEJHI >A> C: @J G6C?>KDHI @D?6 7> C6E696SJ D96A6 K6W I6?C>@A?JS 55

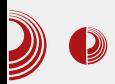

### $En kripto vana elektronska pošta$

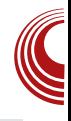

Naravno, ceo proces oko ključeva, šifrovanja i sertifikata moguće je bilo odraditi preko komandi iz terminala, a programi poput Thunderbirda i Clawsmaila su samo interfejs za korisnike koji još nisu napredovali do čina hakera. Tako je, na primer, sledećih šest komandi sve što vam je potrebno da biste već opisani proces iz prethodnog dela odradili iz terminala za vežbu, ako imate još neki imejl nalog viška:

- Generisanje ključeva:

**gpg --gen-key**

- Izvoz javnog ključa:

```
gpg --armor --export
your@email.address
```
na ekran ili u datoteku ako na ovu komandu dodate još

```
>>mypubkey.txt
```
- Izvoz privatnog ključa:

**gpg --armor --export-secret-key your@email.address**

na ekran ili u datoteku ako na ovu komandu dodate još

**>>myprivkey.txt**

- Generisanje sertifikata za opoziv ključeva ("Revocation certificate") ukoliko je tajnost privatnog ključa ugrožena ili ste jednostavno izgubili uređaj na kome ste ga čuvali:

**gpg --output revoke.asc --genrevoke your@email.address**

- Slanje javnog ključa na server kliučeva:

**gpg --send-keys ID**

gde je ID ustvari ID broj vašeg javnog ključa i treba da izgleda slično ovom IDu: 6382285E.

- Pretraga javnog ključa osobe kojoj želite slati šifrovanu poštu na serveru javnih ključeva:

**gpg --search-keys your@email.address**

#### Loše strane PGP-a

Pre nego što pomenemo još neke zanimljive programe i projekte, objasnićemo čemu služi takozvani "sertifikat za opoziv" ključeva koji smo malopre spomenuli, a u prošlom broju smo savetovali da ga napravite i sačuvate. Naime, ako vas zadesi nesrećan slučaj da izgubite laptop na kome se nalazio vaš privatni ključ, a prethodno ste kopiju istog sačuvali i na nekoj drugoj spoljnoj memoriji zajedno sa ovim sertifikatom i tajnom frazom, onda možete druge upozoriti na moguću ugroženost vašeg tajnog ključa koristeći ovaj sertifikat. Ako napadač (ili lopov haker) dođe do vašeg tajnog ključa, onda može dešifrovati sve vaše prethodne poruke. Upotrebom sertifikata dajete do znanja ostalima koji žele da sa vama razmenjuju privatnu poštu (slanjem opozvanih ključeva na server

### $8\neq$ ; 8/ = 7; / H 3597 > 835+34

76KC= @AVSK6 96 HJ @AVSK>CJED  $IG7ABK > 96 C2$  H  $IGD96 \simeq QD3H$ : . IDB HAIS62J BDG6I: < C: GH6I > CDK >  $EDHS > \geq$  C6 H CK G KAN C6 = IIE  $\leq$ DD $\leq$ A"OD K \$DB6C9: HJHA9:Q

: C: GH6C? HG=>@61@DA@DIDC>H: **GC>** JG9>A

isi 00j hq0uhyrnh NH bLG

. KDOHGI;≫@616 O6 DEDOK@AVS.K6

j sj 00l psr uw uhyr nh1dvf

, AGC? DEDONGC  $\simeq$  @ARJSK6 O6 HGKG 1A<0-@1 @RUSK6

#### j sj 00vhqg0nh| v NH bLG

(KD? H6BD? 96CD9 JHADKCD<DKDGQ> C: 9DH616@6 H696VC? < C6SC6 ; JC@SD C+6C76 " " 6 1? ? 96C 167C> QPUS DI@ARJS6K6 HK EG9=D9C: 167C: WAGD K6C: EDGI@ '6G6KCD GWC? EDHD3  $"$  \$ "  $1 > 21$  ( $\omega$ )  $C - 50$ JEDG7DB \$1/>1/E EGOLD@D46 @D3-HEGS6K6 96 H DK6@K H8: O6GD D9xG6 ? GH HK6@6 CDKG **@BJC>@8>6 D76K46 CDK-R** E6GDB @AVSK6C6@DC@D?H @AVSK> 06 | J | GGC + 6 @ + 2| D9768 J 2| > KN X C > @ 96  $C.$  @DGH:  $-6$  @D 96 B6 @D< @AVJS6 H6 C6E696S 9DB D<6D C: B DY: 9: W: 4DK6I > C3B: HK EGU6WC? @DBJC>@68>? O6ID WD @AVS K > B: UJ HD7DB C: B 62J C > @6 Q K K O '6GSKCD DKD ? B CD<D AS Q V GO C < D J G69 >> O6ID WD EDHD 3 K AG6 G60263 J 6G= $\rightarrow$ : @JG 1? @896 ? " " **CGH6D** <DAC: EGEWALD< K: @6 C>2 TOW EDHD TO " \$ EGDID TO A 6 H696 H @DGH > J K5 ?@: @9 1??-35 3J EGD<GGB > B6 \$D@DGH>DK6@KEGDD@DA6@DC

B DY: 1: K-9: 1>DK9:  $=$ IIE <DD <A 6> /

 $G \sim$  DK6@K C: 9DH616@ ? EDOD61> EGD7AB H6 9HG7J8-DB 76KC= @RJ SK6>C3=DK6KG=>@8>36 (776HCxQBD DKD O6 EGB: GI +: 8 B D 96 O6 % C5@00-A C6U.I: DHD7J CDKsC6G6 @DDP.7>EDHAGA WACKBC B: 24 H6 EDK: GRAK-B 9D@FOB6 ECDIK C: @ Lx ' 6 % C5@ DA ? 16 DHD76 DH6K+6 HO?" " DH6@ 531 > 5@+> @AVS6 E6 ? AD SOD 96 ED H9J? > E6G @AVS K6 6 76KC> @AVS H O67K CENGIC-2 C6AGO-C6 C. @DB D9 HOK G6  $76$ KC $\simeq$  @RUSK6 > BDY:1: <6 9D7:>  $QDB$  60  $QDB$   $QQ$   $RB$   $SDB$  60  $QDB$  60  $QDB$  60  $QDB$  60  $QDB$  60  $QDB$  60  $QDB$  60  $QDB$  60  $QDB$  60  $QDB$  60  $QDB$  60  $QDB$  60  $QDB$  60  $QDB$  60  $QDB$  60  $QDB$  60  $QDB$  60  $QDB$  60  $QDB$  60  $QDB$  60  $QDB$  60  $QDB$  60  $QDB$  60  $QDB$  60  $QDB$  60

j sj 00uhf y0nh| 96; 55; 8H

(HB WD J C @B K CO 36B 6 " " 6 C. B 6 EGDK G O 6 K6WB G6SJO6GJ 96 A H D $\star$ 6@ 25 31 $\approx$ 5 @ EGJOID< 76KCD< @AVSG ED@AGE6 H6DC>B @D3-? IGGYC DK9: BDG6I: 96 | KGI? I:\ HGKGI @ARIS K6 96 K6B EGDHALU? EG6KS@ARIS 2KIS EDB6AD E6GGCDSCD OGG C  $+6$ CB  $+8$ : TOW? 9CDB DHB WD HK6@D BDY: H6GDK6I>HKD? HGKG@AUSK6 > JOANSH><6 JEDHD?QJBGYJKQ  $EDHDQCHQK$   $GCHJ > C$   $BDTQ31$   $73>$ C6CDSHD7: 07:90 - ? GC: SJK63J C - @ @ K  $167$ :  $\Gamma$ : EDHD&G6AD6 BD<100DH 96  $\simeq$  $C: \mathbb{Q}$  = 6 $\mathbb{Q}$  ? ? GH6 K  $\overline{OB}$  EDE JAGGEDVOL  $\Gamma = \text{CDAD} \approx 9 \text{D} \cdot \text{SO} > \text{K} \cdot \text{CS} \cdot \text{DE} \cdot \text{CDH} > \text{K} \cdot \text{CS}$  $G$   $D$   $Q$   $H$  $D$  $M$  $H$   $C$   $S$   $D$  $K$  $G$  $D$  $C$  $M$  $D$  $9$ :  $H$  $D$  $>$  $C$ **ODGB D VWG 7>HK CGEG96S B D<GD EDH X3** > @ @ KJ W. IJ C6C: I > 6A ? H  $\lt$ J GCD 96 C:  $IG76 \times 6$  = EDJOD EDK  $GC2 \cup \text{ }C$  DG  $B682$  H6 DK  $\equiv$  H0K O6 > K6A6  $\approx$  $EGK$   $GKS$   $>$   $G$   $H(GC)$   $HK$   $ID$   $B$   $GCS$   $?$   $J$  $H6B$  D?  $6G=3$ : @  $1G_5$   $HH$ : B  $6$  ?  $G$  ? 9:  $AB$  $8: CIGBATKFG6 \quad 6: C2.9 HGFJSTGG G6$ H6B: @DOH-CA E6 @DOH-CAS-BDG631 96

 $JqQPC\ddot{u}8 + \% + (+ + * +) + //1! - 0$ 

K: GI?J H: GK: GI @D&C: B D<J 96 EGDK: G ' 6>B : H: GK: G> ?6KC>= @A?JS: K6 B : UJ  $H\ddot{\Omega}$ CD $H\ddot{\Omega}$ = $G\ddot{\Omega}$  $\Omega$ )?J $H\ddot{\Omega}$ ?: 760: ED9616@6 @A?JS: K6 > IJ HJ 96 C6B DA6@W6?J EG: IG6<J @A?JS: K6 6A> C>@6@D C>HJ C: >O 7: YC<sub>> - 6</sub>@D 96 H: DK6? EGD7AB B DY: G: W>I> I6@D WID H: DG<6C>OJ?J ?6KC6 H6HI6?6C?6 EDOC6I>?: @6D 1E?53: 5: 3  $\leftarrow$  > $\circled{E}$  > DC96 H:  $\cdot$  > OSG G6OB : C2J2J > EDIE>HJ?J @A?JS: K> H6 DHD76B 6 @D?: ASCD OD6I: > C6 16? C6S+C HK6G6I: HKD?J ]B G: YJ EDK: G: C?6\ ( 1. ; 2 %>A?@  $($   $\frac{1}{2}$  %  $\frac{1}{2}$  6 $\textcircled{2}$   $\frac{1}{2}$   $\textcircled{3}$   $\textcircled{3}$   $\textcircled{3}$   $\textcircled{1}$   $\textcircled{4}$   $\textcircled{4}$   $\textcircled{4}$   $\textcircled{4}$   $\textcircled{4}$   $\textcircled{4}$   $\textcircled{4}$   $\textcircled{4}$   $\textcircled{4}$   $\textcircled{4}$   $\textcircled{4}$   $\textcircled{4}$   $\textcircled{4}$   $\textcirc$  $\angle$ B6 > HKD $\approx$  9D7G $\approx$  HG6C6 JEDOO6 K6C?: CDK>= A?J9>>G6OB : C6 K: WI>C6

6 C: 7> 7>AD C>@6@K: O67JC: " "  $EGY6$  : :  $3? + -89 \leftarrow$  >  $. / @ / . 89 \leftarrow W G$ ?JQ> EDGJ@: I? C?>=DK H69GY6? +>=/ 8  $=3089 \leftarrow$  JEDIG 7DB =: W 4- ?4 ; JC@8>8 > 9><>I6ACD< EDIE>H>K6C?6 EDGJ@6 > JDE WI: CD HK6@: KGHI: 96IDI: @6 A> C>@6@D  $+8983789 \leftarrow ? G H = : 9: G$  41-01>? EDGJ@: 1? 69GH6 EDWA?6D86 > EGB 6D86  $C: W \times U \times W \times U \times W$  Hosch $C \times E$ DHB 61  $C \times W \times W \times U \times W$ 9DHIJEC> - : =C>S@> G: S: CD " " C: H6 @G>K6 B :I6ED96I@: - 6@D 96 6@D @DG>HI>I: 9 - 58 ;; 381 OC6 96 HI: ?JS: EDHA6A> EDGJ@J ]IDB > IDB \ @DG>HC>@J I6SCD KGB: HAGC76 ") 69GHJ H6 @D? HI: HA6A> 6A>J@DA>@D HI: W>;GDK6A>EDGJ@J C: 0063J H6B C?: CH69GY6? 26C>B A3KD? EDB: CJI > 96 HJ \* - 4;; > ;; 381 JK+9: A EDI: C8>96ACJ @DGHI D9 ]: C@GE8>? \HKD? EDWI: E6 HJ C6?6K>A> 96 Q: 9D<D9>C: >B EA: B : CI>G6I> >HIJ J HKD?: H: GK>H: 6 ;; 381?: K: QEDHI6K>D >@D9 HKD< 7J9J Q< HD; IK: G6 HAD7D9CD< O6 EGJO-B6C? H6 5 $@$  KAW O6 = IIE [<DD<A\)](http://goo.gl/P33PN7) ) '  $=$ IIE [<DD<AFJ8](http://goo.gl/quc0cs) 8H  $=$ IIE <DD<AML D  $=$ IIE [<DD<AK](http://goo.gl/v3Zvoo) 2KDD (KD C $\approx$  C $\approx$ 666466 GKDAJ8>DO6GO6 CDK>O6 @D?J ? ] HK:

#### $85:3 = 9? + 8 + 665 = 98 + 54.95 + 56.95 + 10.95 + 10.95 + 10.95 + 10.95 + 10.95 + 10.95 + 10.95 + 10.95 + 10.95 + 10.95 + 10.95 + 10.95 + 10.95 + 10.95 + 10.95 + 10.95 + 10.95 + 10.95 + 10.95 + 10.95 + 10.95 + 10.95 + 10.95 + 10.95 + 10.95 + 10.95 + 10$

 $B$  DOC $\lambda$  :: 381 JEG6KD  $\lambda$ DB  $\star$ HAD K: Q <6 EG>B : C?J?J C: @D KG: B : B : C?: EDOC6I: @DB E6C>?: EDEJI ! <1: 9 - 58.; D- @D?>>B 6 >O6C>B A?>K?: 9CD@G6IC>B : ?A96 C: 7>HI: B DG6A> HJB C?HK>B H6?IDK>B 6 96 96?!: EG6KJ 69GHJ . IK6G?: J IDB : WIDHJ DK>  $\infty$ 6CI > JK $\Omega$ : A EGAA $\Omega$ I 96 H J768: >C6 DKD IGYAM: ?: GEDH6?: HK: EDEJA6GC>?  $DCD$  7> $B$   $D7$ :  $Q7$ :  $9AD$   $ED$  $98-31$   $8$ :  $C1$  $(B)$  $\leftarrow$ EDJO96C>= 6JIDG>I:I6 @D H: ID<6 9DB D<CJ C: K: GJ?: BD 96 Q: 7: O7: 9CDHI 7>I>C>WI6 7DA?6 EG: HK: <6 O6IDWID 7>ED9 D9G: U: C>B D@DACDHI>B 6 B D<A>96 >OKD9: I: @DOK6C: % -: 5: @41 9 50081 C6E69: > O6D7>UJ 9: W>;GDK6C?:  $EDGJ@6$  /  $AVJ@6 = IIE < DD < A.9A 16 >$  $=$ IIE  $\leq$ DD $\leq$ A9 $=$  :

#### $\frac{9}{8}$ / $=$ 6+, >. > $\frac{1}{8}$

' 6 O 6WJ HGOJ C>?. HK: 76 WI6@D 8GCD > CDK: 7DA?: >9: ?: H: G6U6?J H@DGD HK6 @D9C: KCD ED<DIDKD @696 HB D C6 ID  $EGCJU: C> > $C+EG+6C> $: :C01: :B59$  $DT$  $B$ KA2K6C?: B  $"O$ I $\succ$   $9$ :  $$H$  EDC:  $@9$  > ]H@JK6\ C: @6 CDK6 >7DA?6 6EA>@68>?6 >A>  $EGD<sub>6</sub>$  $EGD<sub>6</sub>$  $EGD<sub>6</sub>$  $GQ<sub>6</sub>$  $GQ<sub>6</sub>$ HK: <6 ?: 9C6 D9 C6?CDK>?>= ?: HK6@6@D  $1E - ?1 = I I E H$  @ $N76H$  $D$   $D$   $D$   $D$ A6?C EGD<G6B 6A>I6@DU: H: B DY: C?>B : JEG6KA6I> > QDB 6C9C: A+C> 2: D9CD+CD I: GB >C6A6 1E. - ?1 ?: C6 C: @> C6S>C H: GK: G ?6KC>= @A?JS: K6 6A> JB CD<DB : DA6@W6K6 76G6I6C?: @A?JS: K>B 6 > H: GI> ;>@6I>B 6 C?>=DKJ K: G>;>@68>?J @6D>IG6 Y: C?: DHD7: H6 @D?DB Y: AN: 96 H  $9$ DE $#1$ ? $!$ : (CD WD <6  $\mathcal{R}$ 9K636 D9 D7>SCD< H: GK: G6 @A?JS: K6 ?: EDK: O>K6C?: K6W= @ARIS: K6 H6 K6W+B C6ADO+B6 C6 #1005@A %C5@1>A -/71> : 1C? H6?IDB  $5@A:9 > K6WDB$  .  $5@5$  69GHDB  $\rightarrow$ K6W>B H6?IDB @6@D 7> 9GJ<> 7>A> WID

### $8\neq$  : 8/ = 7 : / H 3597 > 835+34

 $Hx \cup (6.53.96 H)$  ID Ks  $> 96$  JFDG7DB K6V  $\neq$  @RUSK6 OSEGGKD E>VJ K6B6  $(1000 \times 60$ ? > EDK: OK6C? K6V $\neq 9$ : Cl $\downarrow$ : 16 7> > C6S 7 > AD EGD7AB 6A EDMD " " SDO6@D C: EGIY6 6CDCSB CDH DC96 ID  $C$  B6 W.IC  $=$  ::: @ 16 ) CRGB ? TO W JK: @J 6A6 H: E: CJ G6OND76 > B 6A 7GD? ? EDONGC OG I: H>GGC? & 696 B DY: I: 96  $H$  EG9GIYA: EGD? @U > GOGKAWI:  $AB$ :  $\text{CG}$  H6? J > 7  $\text{Q}$  I: I: @ C: @ l > കെത്ര H: DOY>ACD OBSCI: GHDK6C> OB DK6? ECD? @ 69B >CHG6IDG-HJC @ BI:H: GB6 ED96GA EDOKC-8: OB 7J9JQ @DG- $HC > 2$   $QD > H$   $DQ > 2C > 0$   $H6$   $YA$  96 9DEGC: HJ EGD<GGBJ  $JIDG$  DKD $\lt 1$ : H6 SB 6 FI FDOKCS-86 16@D 96 Q FI C677GY = @D3 EDV6A2J B: 2AH6 C6HADKDB  $1E - ?1$  O6 171E - ?1 ; <1: 9 - 38 ; D; >3 9D7>>B: 2A H6 AC@DB O6 G<HG68>2J & : 2AB > ? C: DE=D96C ? GB DG6B JC: I >  $B \cdot 20$ HD7 $\cdot$  (4002) Y AR 96 FDODK B

- JHJ > O SEG 9 C > SEGED? @ > ED EJI ":: 0- $=$ IIE <DD<A6MFLM @D2>C $\approx$ C $>$ @MS  $HSC > 9 - 58$  EGO DOZA  $C >$  $5.20000$ 9 1??-35 3 6EA@68>6 K Q ? 9CDH6KCD  $6HC = GDC$  " ECD<GB  $\omega$  2  $\overline{\mathsf{J}}$  $9DE+146C$ ? JHE: D  $96$  J768 >  $>$  " \$ 6 EDGI@ H 6JIDB6IH@ 7GWJ O6@DC  $C: 9:$   $R1$  9606 (KD ? > 96 $R$  J GROND ? > CBD1: DK62FGD2G6B JOM@D3HY>C2G6

WE DOY: HOD /: DB 6 HASESC EGD? @ 1 ? >  $8C539 - 58 = IIEH < DCA$ @D3 56 C<sub>2</sub> DHK6GD Y A CJ HJB J @SD ?@ >@A<  $\infty$  $: 0513:3.$  H6 ?I J  $=$ IIF  $<$ D $<$ A EH0 7 B EG HOLDDI-D9SCJ 9606 ID-66  $C\approx$   $DT$ : H= $G$ 7GAD >  $CH$  D9JH6A> D9  $HMY$  $O6B \neq A$  " " 9:8: CI6ADX6CD HEJGODE B: ALEGODODAG <9: H 69GH GESJOGGE OG @D3-VGLAI: GESJOG?J ED 76KCDB @AVSJ 16@D 96 C: BD<J 7>  $:64 \rightarrow 20$ K6C:

 $(CD$  WD EG9=D9O6 9K6 EGD? @6 > ->729 - 58ED@U6K63J96JG69: 2 H: 96  $C6B$  EDG9 C6K9:  $C \approx 9D7G = D+D75C6$ " "  $6$  EGIY:  $>$ DCJ  $?$  9CJ @D36 C: 9DH6? 6CDC>BCDH ->79 - 5BID EDH>Y: 1:0 @ 1:0 : C@GE8>DB SB: H6@GK6 HK  $B:$  I 6 ED 96  $@>$  ED H $\mathcal{A}'$  6 CDC  $B$  CD H $\mathcal{A}$ E: GHE: @HK: HGSCD<EDHB6IGSS6

 $HA9: OB$  9: A QBDH JEDOO61>H6  $60DCBCB$  19 - 58  $HH$ : B  $AB$  6  $CDC$  B  $CH$  $C6H6A$   $TMS6KC = 9: K 9: H1 = \text{EDA}$  $C:$  @  $A$   $B$   $(606 \text{ G}$   $O)$  $B > J$   $O$  $6$  $E$  $G$   $U$   $C$  $B$   $J$ JEDIG7>HJ>96C6H

 $JqQPC\ddot{u}8 + \% + (+ + * +) + //1! - 0$ 

<span id="page-44-0"></span>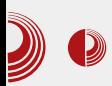

### Sam svoj majstor

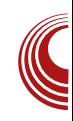

 $\mathbf{I}_{ext}$ peech

Autori: Dejan Čugalj i Dejan Maglov

 $\mathbf N$ edeljno poslepodne nekako je<br>rezervisano za dosadu i ubijanje  $\blacktriangleright$  rezervisano za dosadu i ubijanje vremena neobaveznim stvarima kao što je neobavezno "surfovavnje" internetom. Kako može da se završi i kuda može da odvede to dosadno nedelino poslepodne, nikada se ne zna. Elektronska pošta koja stiže nedeljom ili je spam, ili su obaveštenja na koja ste se pretplatili. Registracijom na razne blogove, web IT časopise, pretplatili ste se na potencijalna *inbox* obaveštenja koja pristižu nedeljom. Ako ste pritom programer - freelancer, blog-freelancer... sigurni smo da se baš u tom istom inboxu nedeljom pojavljuju i obaveštenja kako ste baš vi taj koji bi mogao da dobije određen posao. Poslovna obaveštenja su korisna, ali dosadna. Ponekad se i u tom poslovnom sadržaju krije potencijalna "inicijalna kapisla" koja bi mogla da "istisne" članak u LiBRE! časopisu. Jedna od takvih slučajnosti je povod pisanja ovog članka, a usko je vezan za "multilingual textto-speech synthesis", prevedeno, multilingvističko okruženje (eng. framework) za implementaciju TTS (eng. skraćenica od Text-to-speech - tekst u govor) sinteze. Na prvi pogled ništa komplikovano: otkucaš tekst i neki "robot sintetički glas" (eng. synthesis) to isto izgovori. Naime, problem je "malo" veći nego što se čini. Svaki jezik, svaka fonetska razlika jezika, usko je vezana za fino podešavanje algoritma implementacije TTS-a u kojoj se jezička sinteza diverzibilnosti razlikuje sama po sebi, kao i svaka fonetska distorzija koja čini isti jedinstvenim samom govornom područiju (eng. slang).

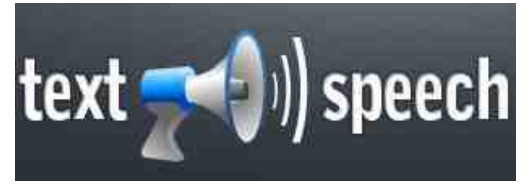

U kojoj meri je ova tehnologija značajna, veoma je diskutabilno, camo oni koji imaju problema sa vidom su ti koji mogu objektivno da kažu koliko je to značajno i korisno, dok ostali ... LiBRE! se ograničio na slobodan softver. Naziv "slobodan softver" ne znači samo slobodno korišćenje nego slobodan razvoj. unapređenje i modifikovanje softvera. TTS softver upravo pokazuje jednu od glavnih mana ovakvog razvoja softvera, barem u Srbiji. Softver koji zavisi od

### $%7$  < $?947$  +4 $\neq$ 9:

AD@6A>O68>?: ED9G6OJB : K6 K: QJ 6C<6 YDK6CDHI AD@6AC: O6?: 9C>8: C6 C?: CDB G6OKD?J ?: GC: B DY: B D 96 DS: @J?: B D D9 HIG6C686 96 G6OK>?6?J > C6WJ AD@6A>O68>?J R>C?: C>86 ?: 96 H@DGD HK> EGD?: @I> HAD7D9CD< HD;IK: G6 @D9 C6H C6HI6?J @6D EDHA: 9>86 O69DKDA?6K6C?6  $ASC = E D G 76$   $HSB = E G C G B : G$ DK6@K>B JHADK>B 6 G6OKD? %%\$ 6 B DY: B D DS: @>K6I> H6B D D9 EGD<G6B : G6 @D?> HJ A>SCD O6>CI: G: HDK6C> O6 I6? HD;IK: G - DOC6S>96 H: @GJ< B D<JQ>= G6OK>?6I: A?6 HKD9>H6B D C6 HA67DK>9: EGD<G6B : G: >A> C6 EGD<G6B : G: @D?> >B 6?J C: @D< HKD< @D?>?: HA67DK>9 6 ID ?: EG6K6 G:I@DHI J  $, G \gg$  ,  $, G \gg$  ?: GEOND? HAD7D9CD<  $HDIKGB$   $GBC$ :  $QBc$   $9GcDc$   $7:O$   $ABC$ : H6I>H;6@8>?: B >H6DC6 >B : C>86 R6@ C> =JB 6C>I6GC> G6OADO> C>HJ 9DKDA?6C B D I>K>A>H: ?DWC>@DC>?: H:I>D 6 IDJ DKDB HAJS6?J JH@G6QJ?: HAD7D9J S>I6KD??: 9CD? <GJE68>?>A?J9>Z A?J9>B 6 DWI: Q: CD< K>96 >HA67DK>9>B

26ID%> + I>B Y: A>B 6AD96 ]O6I6A6H6\  $ED9H1 > 96 > =JB6C+66C$  $\geq$  GFORO  $\geq$  B D $\leq$  $96$   $7.19$ J B D  $\overline{\phantom{1}}$  O6 G6OKD? HAD7D9CD $\overline{\phantom{1}}$ HD;IK: G6

K9>B : DGJB EDHI JEG6KD? 9CD< D9 ! ] 82- A9 -\ @D?>IKG9>96 ?: B CD<DA?J9> J@A?JS: CD J H6B J G: 6A>O68>?J EGD?: @I6 I: 96 B DG6 96 H: C6EA6QJ?: ' >HB D  $H\star J$ C $>$  96 A AC $@$  $@$ : DG $B$  J  $@$ 9 $>$  6A  $ETZ67$ 

 $=$ IIE LLL: AN: H8JGNDG< I

,  $+$  "  $'$  , E:: 8= : C $\infty$ C: H

& >HA>B D 96 7>ID B D<AD 96 H: EGDB : C> ?: GJEG6KD DK9: EG: 9HI6KA?6B D EGD?: @6I DIKDG: CD< @D96 @D?> 7> I6? EGD7A: B J , G7>?> B D<6D 96 EG: JHB : G> C6 EJI HAD7D9CD< HD;IK: G6 >HAD7D9:

 $-$  GCJICD ? 9C6 D9 C677DA  $\geq$  B EAB: C I68>?6 %%\$ 6 EDH: 9J?: HGEH@6 @DB E6C>?6  $182 \quad A9 \mid \equiv \text{IIE} \quad \text{LLL} \quad \text{GAGCIB} \quad \text{8DGH}$ @D?6 C6G6KCD %%\$ JHAJ<: > C6EA6QJ?:  $$P9 H$  GBIKDGA $\geq 9$ GY: <6 J HKD3B  $H\ltimes$ JGC $B$  GJ@6B $6\%$  DG O6K: 9: C $>$ AC $@$  $ID > 9$ :  $B$  DCH G+ $6$ <sup>6</sup> "B  $6D$  H $6B$  EG+ $56$ <sup> $q$ </sup> 96

) G: 9HI6KA?6B D K6B #\* %%\$ H -: ; <1: ?; A>/1 9 A8@585: 3A- 8 @1D@@; ?<11/4 ?E: @41?5??E?@19 C>5@1: 5: <A>16-B-  $=$ IIE B 6GN9;  $@9$ :

 $JqQPCü8 + %+ (+ + * +) +$  . +"/1! - 0

( C6@D C6 EGK> ]EGD<G6B : GH@>\ ED<A: 9  $\cdot$  C<  $252@BBC$  9D@UB: CI68 $36$  ?: KNW C: <D9D7G6

 $=$ IIEH  $\leq$ =J78DB B6GNIHB6GNIHL $\leq$ I6@D 96 ID J 8: ADB C: @DB 7J9JQ: B  $EGD2$ :  $QL1$   $C2$   $7 > 75$   $D5$   $EGD7AB$   $B3$ : B 6AD 96 ]O6@DS>B D\ >96 D7?6HC>B D WI6  $?$  DK9: HIK6G6C EGD7AB +6OKD?I: @HI  $J < DKDG$  :  $C < 98$ \$  $HH : B6$  ? : @K>K6A: CI6C G6OKD?J H>HI: B 6 <9: DHD76 @D?6 OC6 96 S>I6 >>O<DK6G6 EG6K>ACD S>I6 I: @HI C6<A6H "6@D HK>B >HA>B D 96 ?: ID A6@D >96 HB D J J7: U: C?J 96 OC6B D ID 96 G69 +B D S+C?: C>SCD H6C?: ?: B6AD 9GJ<6S>?: GJ<>B G: S>B 6 H@DGD  $\leq$ GFU6C6 C: SH6 ED ASC $\leq$ KH $\leq$ GBB EG6K>A>B 6 >IDEG: 9HI6KA?6 ?: 96C D9 EGK>= EGD7A: B 6 J G6OKD?J %%\$ 6 - 6@D 96 7> ?: 96C D9 EGK = B D9: A6 J  $\star$ B EAB: CI68>2> %%\$ 6 O6 HGEH@> ?: O>@ 7>D OC6C?: @6@D  $C: WD$  EGDSH6I $> : C < 7: C5344C$  @  $>1-0$  : O ID< AC $<$ KSH $>50$  CO6C76 >B EA>8>IC: G69C?: 6A<DG>IB 6 7> ED 6JIDB 6I>OB J EG: G6HA: J : @HEA>8>ICD 6  $H6B$   $\mathcal{B}$   $1$   $\mathcal{B}$   $>$   $HADY$ : CDH  $\mathcal{H}Dx$   $\mathcal{7}$ : @HEDC: C8>?6ACD EDG6HA6 \$6@D 7> ID HK: A>C6 C: @>B >C>B JB J %%\$ J EDHID?: EG6K>A6 @D?6 H: 9: A: C6

EGADB GSC86 CDGB 6AG68>% I: @H6

) G: ADB G: S: C>86 J ;DC:IH@DB @DCI: @HIJ ?: ?:96C D9 7>IC>?>= 9: ADK6 G6OKD?6 - - , 6 ?: G H: C6H6K6@ >O<DKDO6 GSC>8: K:DB6 G6OA>@J?: EDHA: >CI: GEJC@8>?H@>= OC6@DK6 @6D WID HJ O6G: O> OC6@DK> JOK>@6 I6S@:\_ E6 S6@C>IJ C: B 6 EG6K>A6 CEG ]9G& >G@D & >G@DK>Q\ C>?: >HID @696 H: >O<DK6G6 J HG:9>C>>A>C6 @G6?J G: S: C>8: ' DGB 6A>O68>?6  $I:$  @H6 ?: K: O6C6 O6 G6O9K676C?:  $GS \times O$ GS C>86 1? 9GJ<B GSB 6 IG76AD 7> 96

 $EDHDB$  7606  $SRDAGC = GSB$   $QDRJ$   $QDAH >$ - - , H>HI: B O6 H6B >O<DKDG>IDJ @DC?J@8>?>  $H6$  EGADBDB GS C $\mathcal{S}6$  > EG6KADB >CI: GEJC@8>?>H@>= OC6@DK6 HGEH@D< ?: O>@6 , 6B D B 6AJ HB : GC>8J D @DB EA: @HCDHI> B DY:I: 96 ED<A:96I: C6 A>C@J =IIE LLL HGEH@>?: [O>@GH<G6B](http://www.srpskijezik.rs/gramatika/podela-reci-na-slogove) 6I>@6 ED9: A  $6$  G $8$  $>$  C6 HAD $\times$ DK:

, 6B D HB D O6<G: 76A>KG= A: 9: CD< 7G: <6 @DB EA: @HCDH >B EAB: CI68>?: %% H> HI: B 6 ) D@JW6? >C9>K>9J6ACD< >B EA: B : CI>G6C?6 7> 7>D C>WI6 B 6C?: 9D EGD<G6B : GH@: K: A>@: 6K6CIJG: 6A> HG: QDB C: B DG6B D 96 EDSC: B D >O EDS:I@6 ?: GEGD?: @6I ] #\* %%\$\ @D?> ?: DIKDGCD<  $QDB6$  : C< : <1:  $?$  A $\geq 1$ C6B 96?: D<GDB CJ D9H@DSCJ 96H@J

 $) G < A.9DB$  " 8: AD< HHH: B 6 ] #\* %%\$\ HI>S: H: JI>H6@96 C: 7>IG: 76AD96 7J9: I: WOD >BEAB: CI>G6I> ED9GWQU O6 CDK>?: O>@' >@6@DC: Q: B DG: Q>96 C: B 6 EDHA6 6A> H6 H><JGCDWQJ B DY: B D 96 EDIKG9>B D96 ?: B D<JQ: >ID7: HEA6ICD ' 696B D H: 96 HB D B 6@6GB 6AD O6<DA> 86A> B 6WIJ C: @>B 7J9JQ>B EGD<G6 B : G>B 6 @D?>B 7>] #\* %%\$\ EGD?: @6I 7>D D9H@DSC6 96H@6 #: 96C I6@6K EGD?: @6I B DI>K>H6C =JB 6C>I6GC>B G6 OADO>B 67>D7>OC6S6?6CO6 HGEH@> ! \$\$ ED@G:I

 $$$  DG+C>AC@K>  $\big)$  GD?:  $@81$  $=$ IIEH  $\leq$ = $\leq$ IZ 8DB B6GNIHB6GNIH ) D9GW@6 CDKDB ?: O>@J  $=$ IIEH  $\le$   $=$  J78DB B6GNIHB6GNIHL > @>' :L %6C<J6<: , JEEDGI  $"9:?$  $=$ IIEH  $\leq$ =J78DB B6GNIHB6GNIHL> [@>"9:6H;DG;JIJG:](https://github.com/marytts/marytts/wiki/Ideas-for-future-work) L DG@

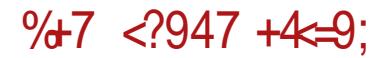

 $Jg$ @PCü8 . +, % + . (+ + \* +) . +"/1! - 0

<span id="page-48-0"></span>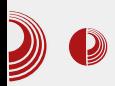

# Android studio

### Mobilni kutak

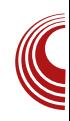

#### Autor: Stefan Nožinić

 $A$ ndroid je već odavno zauzeo<br>Ogroman-procenat-tržišta-mobilnih<br>uređaja i-mnogo je-aplikacija-razvijeno ndroid je već odavno zauzeo ogroman procenat tržišta mobilnih za njega. Ako ste se ikada bavili razvojem aplikacija za Android uređaje, onda ste najverovatnije za to koristili Eclipse i ADT dodatak za isti, koji vam je to olakšao. Možemo se zapitati kako je Google toliko forsirao Eclipse, umesto da je napravio svoje okruženje. Posle toliko vremena, zasebno okruženie je stiglo.

Android Studio u trenutku pisanja ovog članka je još uvek u beta fazi, ali se dosta dobro razvija i već je upotrebljiv. Baziran je na *IntelliJ IDEA*. On pruža nove mogućnosti koje ADT dodatak za Eclipse nije pružio i postaće zvanično razvojno okruženje čim bude gotova prva stabilna verzija.

Neke od karakteristika su:

- 1. Sistem izgradnje baziran na Gradlu umesto na antu.
- 2. Generisanje više varijanti APK arhiva u zavisnosti od uređaja.
- 3. Urednik grafičkog interfejsa sa podrškom izmene tema.
- 4. Alati za proveru kompatibilnosti sa različitim verzijama.
- 5. Alati za merenje performansi.
- 6. Potpisivanje aplikacija.
- $7. \ldots$

#### Migracija na Android Studio

Kao što smo već pomenuli, Android Studio je baziran na sistemu izgradnje Gradle, a ne ant. To znači da je potrebno prebaciti naše projekte na novi sistem. ADT dodatak za Eclipse u verzijama posle 2.2 ima opciju eksportovanja proiekta sa novim Gradle sistemom, pa je samo potrebno da uradimo nadogradnju dodatka ako već nemamo noviju verziju. Bitno je napomenuti da će Android Studio raditi i sa starim ant sistemom, ali se preporučuje prelazak na novi sistem kako bismo bili u mogućnosti da koristimo neke dodatne i naprednije opcije u budućnosti.

#### Upotreba

Android Studio nam omogućava kreiranie aplikacije za različite tipove uređaja. Ovako je moguće pravljenje aplikacija za telefon, tablet, TV, Google naočare i Google Wear. Čarobnjak za pravljenje novog projekta nudi izbor za koji uređaj želimo da pravimo našu aplikaciju, a time će nas upitati koju verziju API-a želimo da koristimo. Pored ovih mogućnosti, u čarobnjaku imamo i opcije da izaberemo određeni Activity, i podesimo ga po našoj volji.

Posle kreiranja projekta, potrebno je primetiti da je struktura direktorijuma malo drugačija, nego do sada u Eclipsu. Za ovo je "kriv" Gradle sistem izgradnie.

### $9,3835 \rightarrow 5$

@D?> H: @DG+H $>$  J: 0 $\geq$  50 \$@405A . EGC8>EJ HK: ;JC@BDC>W: @6D>9DH696  $H6B D HJ C: @ 95G @ D637B > EGB : W. C>$ J K?>/ I E6 ?: I6@D A6@W: HC6A6Y: C?: ( KD Q: EJCD ED?: 9CDHI6K>I> G69 C6  $EGD$ ?:  $QJ$  J HB  $H$ AJ 96  $EGD \leq GB$ :  $G \in C$ : Q 7>I> O7JC?: C> @D?: 96IDI: @: B D<J 96 B : C?6?J 6 @D?> H: B : C?6?J E>WJ EG>A> @DB >O<G69C?: >OKGWC>= 96IDI: @6

"OH6B D< EGD<G6B 6 B D<JQ: ?: 9>G: @ICD @G: \$GGO?: K=GIJ: AC= JG: U6?6 @D?> HAJY: O6 ED@G:I6C?: 6EA>@68>?: J : B JA6IDGJ J HAJS6?J 96 C: Y: A>B D 96 ?: ED@G: C: B D C6 ;>O>S@DB JG: U6?J ( KD ?: @DG>HCD J HAJS6?: K>B 6 @696 C: B 6B D D9G: U: CJ  $K: G$  $D2$  :  $D > 50$ -  $C6$  ;  $D$  $S$  $D2$  B JG $U$  $S1$  6 Y: AB D 96 I: H $\times$ GB D G69 C6W: 6EA @68 $\times$ ? C6 ID?K: GO2

D96K6C?: CDK>= 96IDI: @6 ?: EDHI6AD O6>H6 ? 9CDH6KCD ) DIG7CD ? H6B D @A>@CJI> C6 D9G: U: C> 9>G: @IDG>?JB J  $EGD?$  (Q  $J > EGH+CJ1 > QDB75C6852J$  $16H: 66$  % \$ #% > : 0  $\geq 50$  \$ @A05

Q: H: EDHI6G6I> 96 ED@G: C: S6GD7C?6@6 O6 @G: >G6C?: D9G: U: CD< I>E6 96IDI: @6  $6<sup>1</sup>$  6 EG>B : G J@DA>@D H: A: @IJ?: B D K8 E A@I 9>G: @DG>?JB : 0>: 50 \$@A05 Q: EDCJ9>I>@G: >G6C?: CDKD< /@5B5@E6-

. @A6C?6C?: <G: W6@6 ?: B D<JQ: EDO> K6C?: B - 0. 8; 3/-@ OH6B D< D@GJY: C76 > I>B : 9D7>?6B D AD< EDGJ@: @D?: 7: A: Y: 6EA>@68>?: C6JG: U6?J >A>: B JA6IDGJ

#### $* + 56 + 6 + 5$

) GGKD ?: SJ9D 96 ;; 381 C $\approx$ : GGC $\approx$ JG69>D DK6@KJ EA6I;DGB J HD7O>GDB C6 ID 96 GGONO?: 0>: 50 6EA<688>96 EDH6?  $H K$ : JS: H6A $3$ >>96 HJ $H$ : BCD $\approx$ EGD7AB >  $/85<sup>2</sup>$  H6 9D96I@DB EDS: A> C6O $\times$ 6I> @696?: G: SD@DB EA: @HC>?>B EGD?: @I>B 6 : 0>; 50 \$@A05; CJ9> ?: 9CDHI6KCDHI @DG>WQ: C?6 6 DE:I B CD<D K>W: B D<J QCDHI>C: <D EG:I=D9C>ED9GY6C>EG>HIJE G6OKD?6 /85<?1 H6 9D96I@DB O6 G6OKD? : 0>; 506EA>@68>?6

### $+;$   $\cdot$  ?/ ;

## <span id="page-50-0"></span> $\ldots$ , !--4 % 0) ) %\* # + -

 $JIDG$ ,  $BDKQ$ ):  $16G$ 

#### $\ldots$  !--4 %

K > HBD 9D H696 9D7CD JEDOO6I > H6<br> **y** #- ?<. 1 >> E " 5 BD9: AB6 > > > K> HB D 9D H696 9D7GD JEDOC6I> H6 K: GDK6ICD HB D @JE>A> C: @> 96 H: O676KA?6B D @D9 @JQ: >A> 96 C6B HAJY> @6D B JO>S@> H: GK: G >A> <>; DE B 696 HE>H6@C?: <DK>= C6B : C6 C: 7>B D<6D96 HI6C: J DK6? SA6C6@ =IIE [<DD<A](http://goo.gl/5UqAkC) . F [@](http://goo.gl/5UqAkC) "6@D ?: C6 IGY>WIJ K: Q 9K: <D9>C: C: @> 7> EDB >HA>A> 96 ?: B 6AD O6HI6G: D 6A>H: EGD?: @6I >I: @6@DG6OK>?6 > EG>A6<DU6K6 IGY>WIJ >EDIG: 76B 6 @JE686  $-6$   $\times$   $\%$  C6 EGB : GJ 6EGAJ DK: <D9 $\times$ C:  $\mathcal{L}$  FOWE  $>$  CDK6 K: GD $\mathcal{L}$ 6 C6B : C?: C6

 $EDHOKCB > XQJHG3HQB$   $QDGJtC3BB6$ OK6C6 #- ?<. 1>>E " 5 ; 9 <A@1 9 ; 0A81 ] ; 9 <A@1 9 ; 0A81\ ?: JHIK6G> H6B D EADS>86 @D?6 H: EDK: OJ?: C6 ; 9 <A@1 ; 0A81 ! ; - >0 EG: @D HI6C96G9CD< JA6O6 O6 # \$! B : B DG>?J @6D DC: J A6EIDE @6SJC6GB 6 / >W C6  $=$ IIE <DD <A, ;7\$#G

- D C>?: HK: EDHA: DK: IG6CH;DGB 68>?: B D9: A ?: 9D7>D B 6A6 JO6EG U: C76 J K>9J B D9: A6 C6 DHCDKJ ] 2110. -/7-\  $\therefore$  C< EDKG6IC6  $\angle$ CDGB 68 $\approx$ 68 $\ge$ @DG+C>@6 '6?K6YC>?6 JC6EGU: C?6 H D9CDH: C6 EDK: Q6C 7GD? &\$  $EDGDK6$  H6 9K6 B D9: A C6 S: I $\mathcal{S}$ B D9: A DC96 %-+ ED9GW@6 JB : HID H6C96G9C: \$ @6G+8: > EDK: Q6C ? 7GD? ESODK6 " !  $1:1 > 8$  "  $A \times 7$  ? ! H6  $9K69$ : HI WH BD9: A O6 SIG9: HI BD9:A HI+B WD ? 9K69:HI WH  $D+CDK$   $\cong$   $ESDK6$   $(0.9096CD)$   $H6BD$  ?  $9D96IDSIGE: HCDK = H6CDKB BDLI$ OCCH+B6 "OB: W DH6AD< HB6C? O6 ?  $ED$  GDMZ66 HG12 H6 0 BD9: A C6  $B\Box 9$ : A  $\gg$   $D9$  $\Omega$  $0.9D.0$ OGK+CD D9 JEDIG7: J D9CDHJ O6  $9$  J D9CDHJ O6  $BD9: A \rightarrow A$  $\mathsf{Q}$ J9>D>K>9:D@DC:@DG>H6 BD9:A6HJ  $HED2 \nS J$   $296C$   $QDC$   $QDC$   $G$   $H$   $H$   $E$   $G$   $DCD$   $P$ HGGC> (CD WD H C> EGDB : C> D ? H: 8: EDG B: BDG-76 ? DH6A6 O6  $>$  # B EGD8: HDG? DH6D  $H$  $\mathsf{F}$  $F$ , B1 $\rightarrow$  8/7 H6 S EH I DB and the set of the set of the set of the set of the set of the set of the set of the set of the set of the set of the set of the set of the set of the set of the set of the set of the set of the set of the set of the se  $\mathbf{\geq}$  - 0/: 9  $\textcircled{\textcircled{\tiny{BD}}} > 5$ ":  $C1 > ?A << E >$  @DC: @DG-&\$ / 6YCD ? C6EDB : CJI > 96 H 8: C6 C>?  $EGDB$ :  $CAB > 96$  BD9:  $A$ ( $QDMB$ ) ( $QDAB$ ) > BD9: A 6A E46HSC: @1| > 28: @ 27: HJ EGSKAPC: OS BD9: AC: D9<DK6G63J BD9:Al / +9:D BDY:I: ED<A96l> O6 @JQAW: O6B:C? OD O6 #"5 (OD WD

 $=$ IIE <DD<A J 00D  $=$ IIE  $\leq$ D $\leq$ A+ L.

' 63CI: GH6CIC>2 ? 96 ? #-?< 1>E C676KA? CO6 <D9>CJ 696Q H9D 1696 GGOND? : D@IHG6I> O6 JO6EGU.C?  $H$ D. I $K$   $G$ 

 $\geq$ 

#### $0)$  ) %# + -

& DY96 B \*\*\*: 96 H # - ?<. 1 >> E " 5 B 6 AD GGB 6OD > D9DB 6OD ? GK Q9K <D9>C 9GAS BDODEDA GASICAGA BAA EDIGDAMC?  $K$ ASSC: @ $R$ 9 $\star$ C $\simeq$  @ $R$ G $\star$ 86 6As JIG@J  $JAGO > CDK > \times GSS$  H6 HAD3B BD9: AB6 06 16 @ > \$ C? - 6 @ K? 06 EGB : G > OD K >  $A9953 : -50$  @DB E6C $\approx$  \$:850#A: @D&H ED%BK+DO61GKAM: B6ADEG CDKD<

BD9:A6 #-?< 1>E "5 E6 ? 9DC: @AD9<DKDGO6 A9953;->0'6 EGK ED <A9  $\triangle$ CA96  $\triangle$ HD @SD > D7 $\triangle$ SGC #-?<, 1>E " 5 # " 5 B D9: A 6 ID ? > 7: 46 C6B: G6 EDMDBDY: 96 H6C: J7>AD @D?

 $\therefore$  !--4 % 0) ) %# + -

SOPK676 D9 #"5 ? HJ 76S EGD8: HDG OBH 7CJ EADS+8J @D76 H EGG@AUSJ?  $F$  # B  $C6$ HJEGD F  $\#$  B  $($ <del>QDP  $\#$ " 56</del>  $($ GBI $\#$ B EDPGW $\#$ 66 KSAV

 $DE$ : GGI  $\star$ C $\leftarrow$   $HH$ : B.6  $\gt$  JHADKOD K: OG B: BDG-76 EDMD 8: C: BD9: A6 >9JD9 9D - 602U U 2 ED9GW26 O6

 $D$   $CDXCD$ ?  $16$   $CD96$   $H$   $A$  $BD$   $BD$   $CDY$   $GB$   $CD$   $S$   $>$ ASJOGEG9Y>J 76S BD9: A 26KHODD9  $B$  D9: A6  $B$ : B DG-36  $1 \times 9$ : \ D9  $9D$ 

ECD8: HDGH@6 ? Q<G6 D9 9D 16@D 96 EDH63 K ODOZACS B 64 GSIC6G 9\$% " 1955 > ' \$052<8E 6 :16AC> 2. O6 =11E <DD<A2 < # ><br>EGD8:HDG ? BD7>A6C D9KD?C O6 K+9:DO6 =11E <DD<AC 0

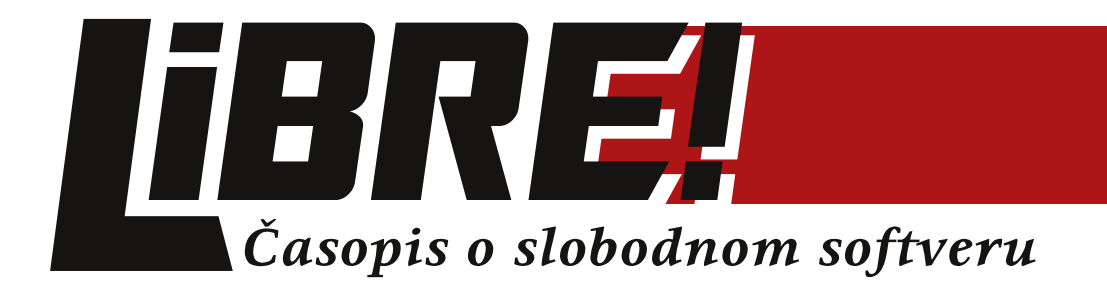

na

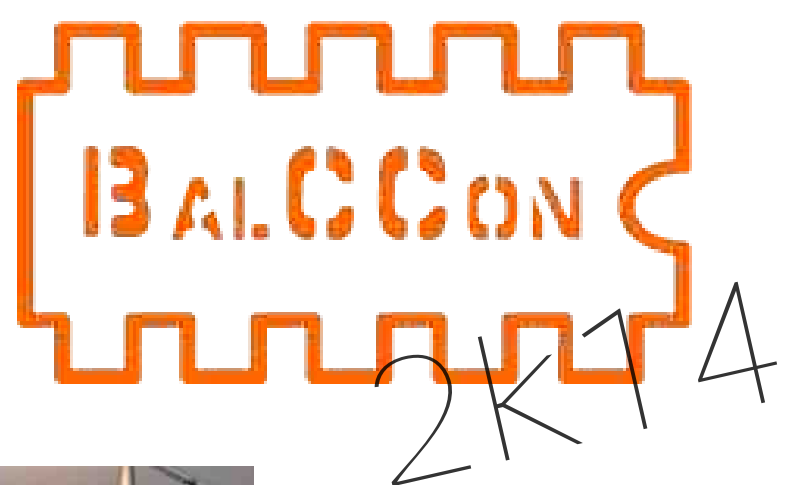

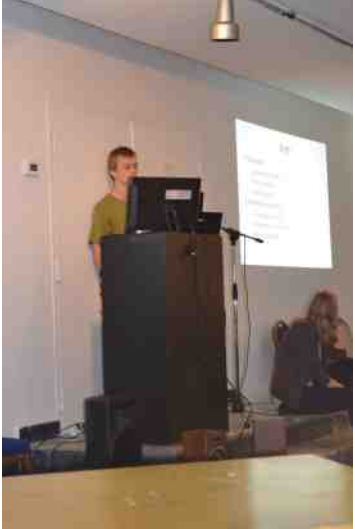

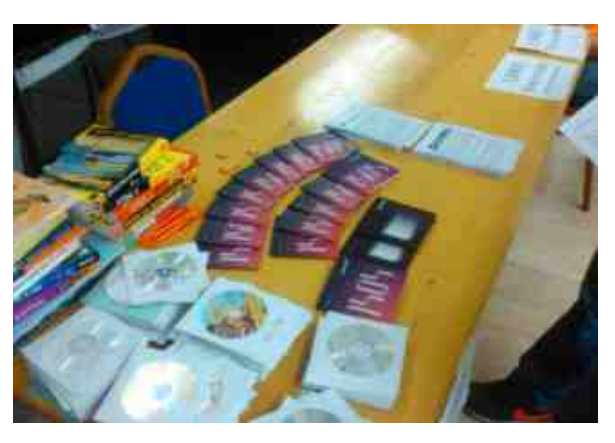